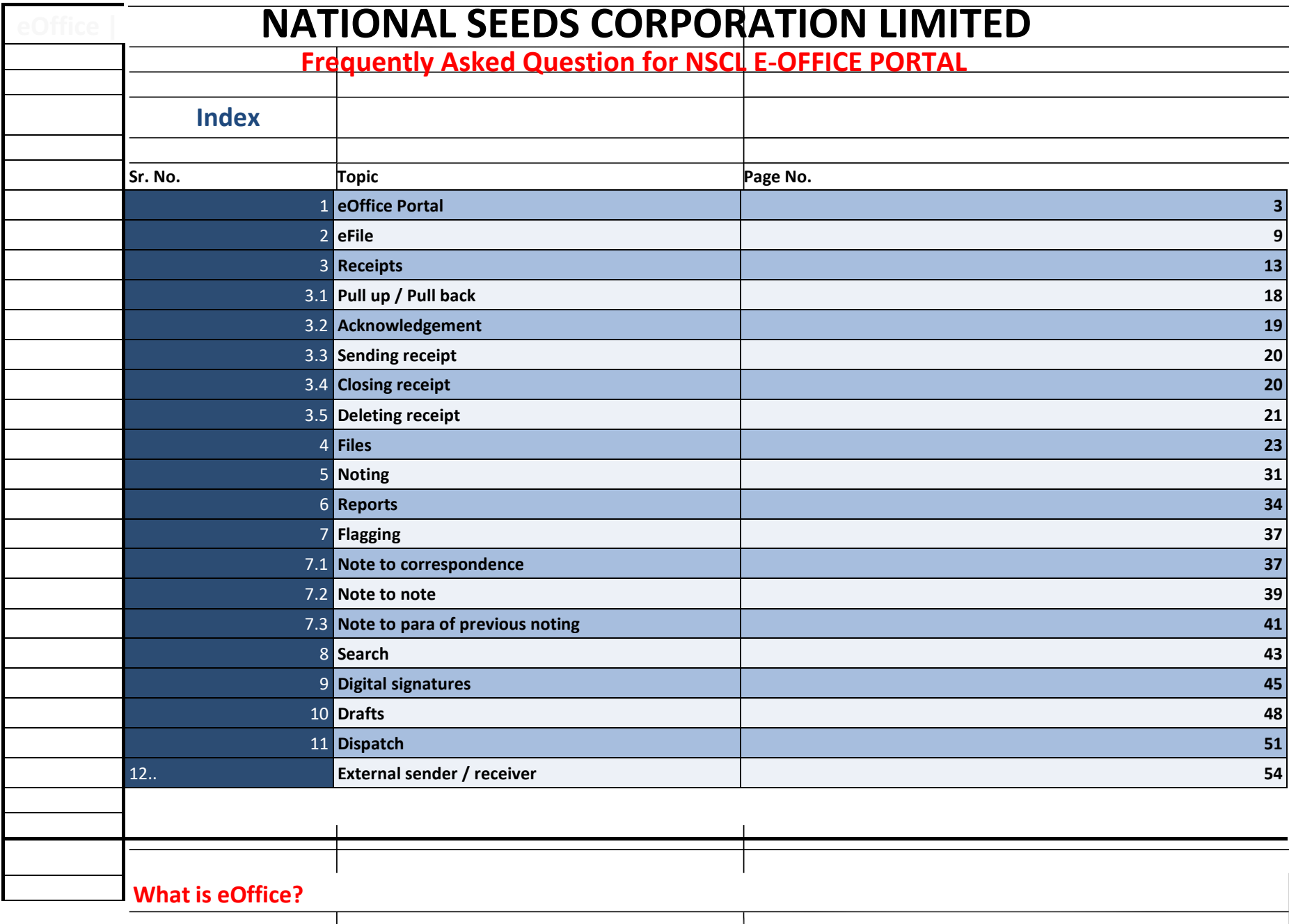

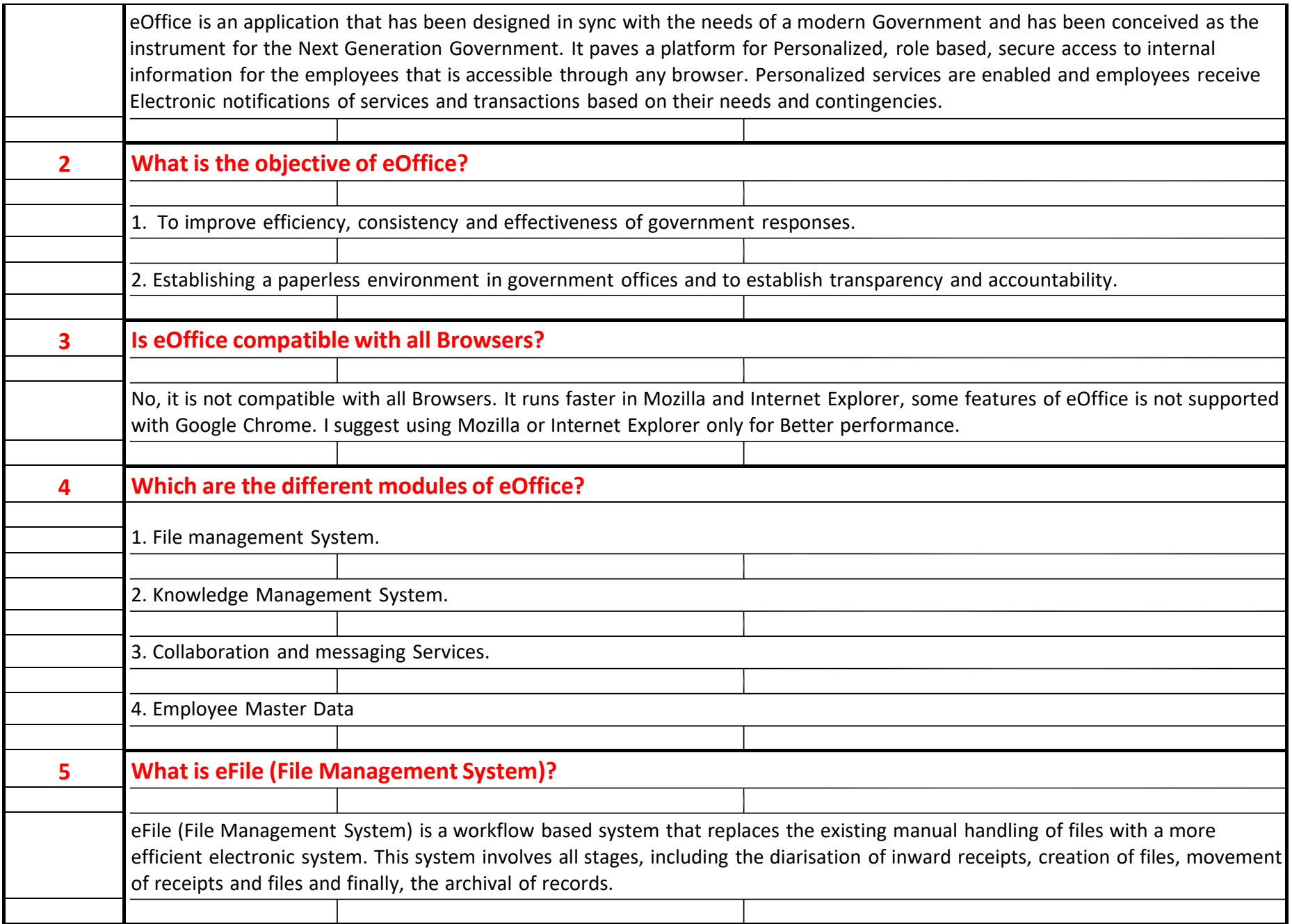

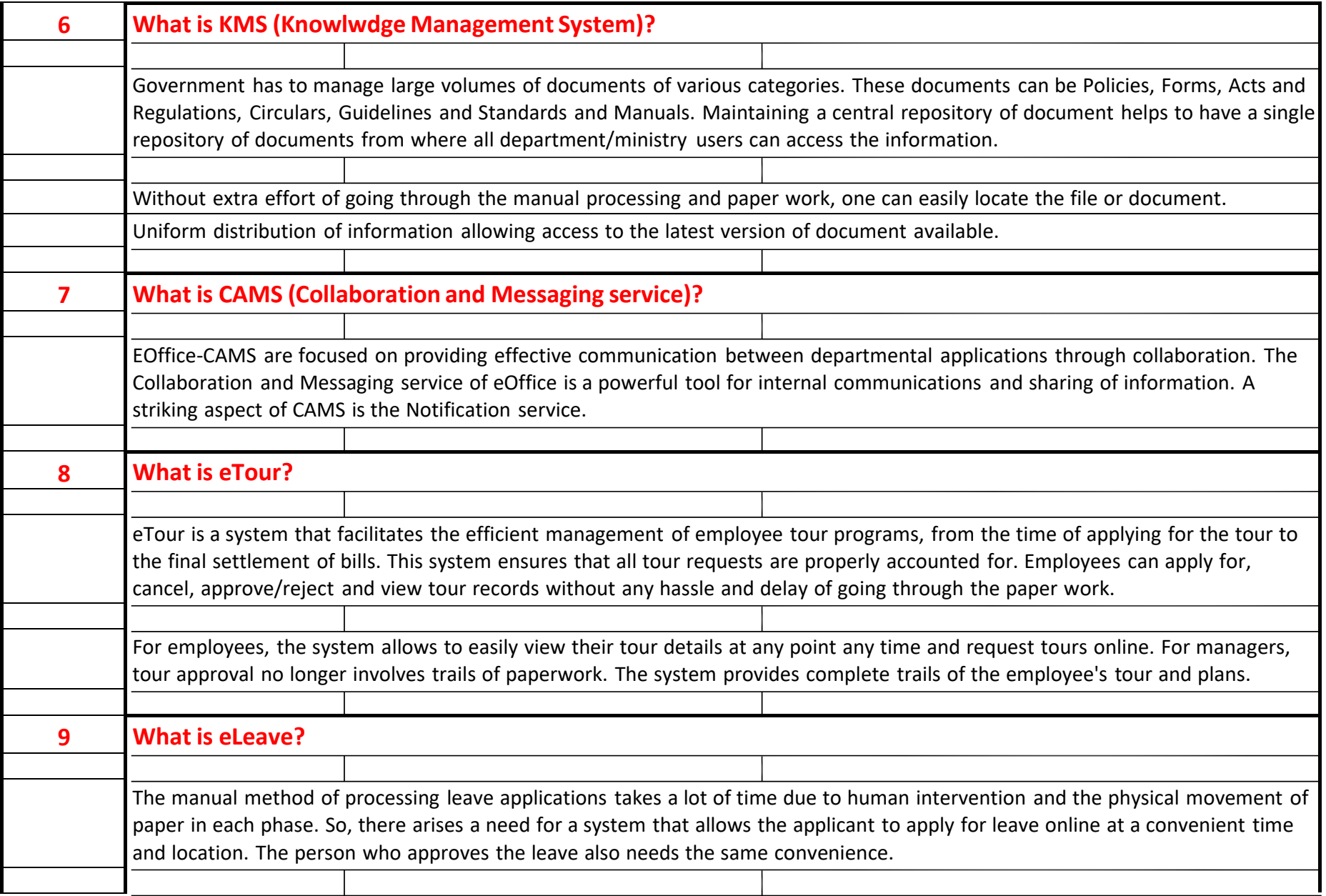

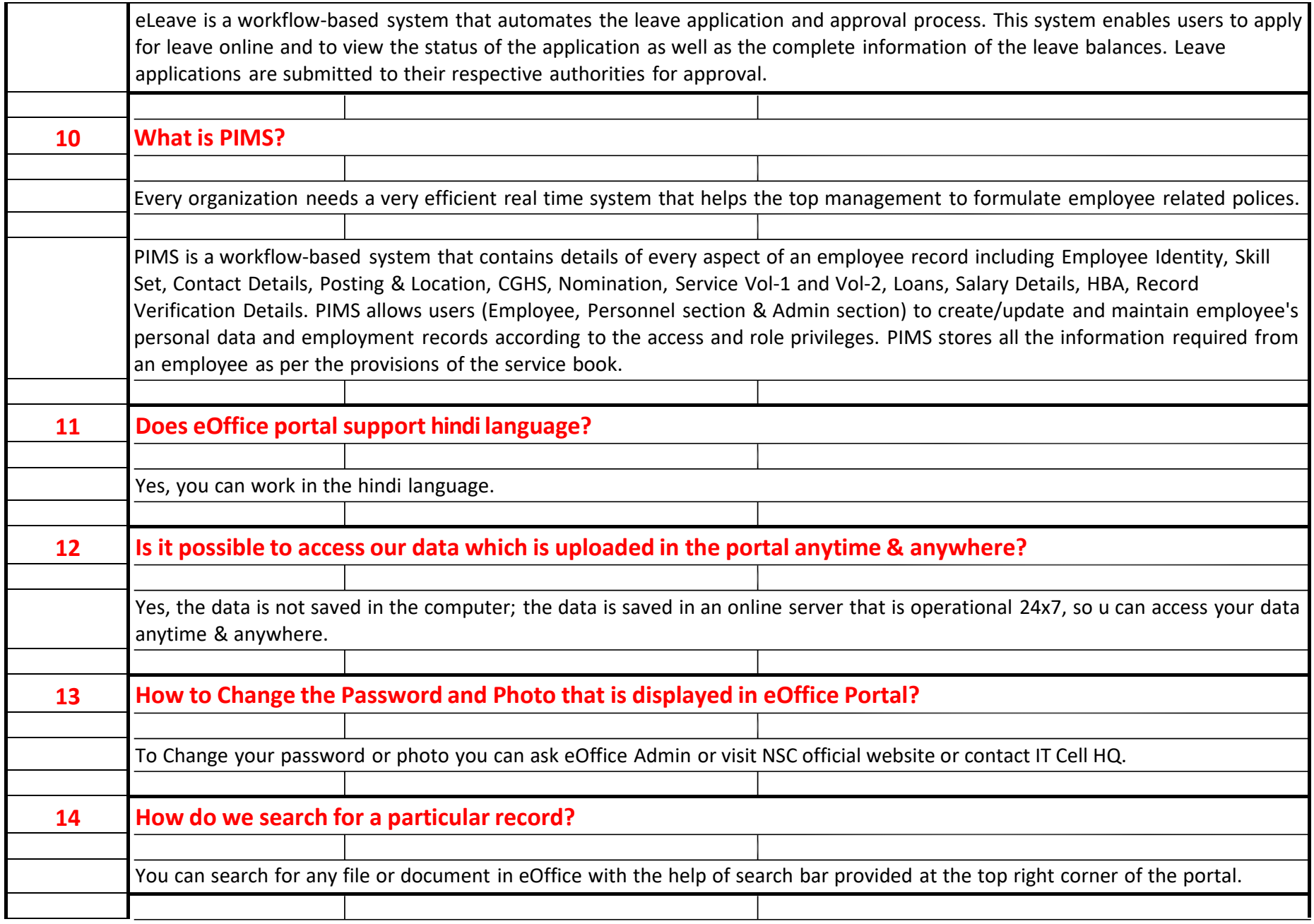

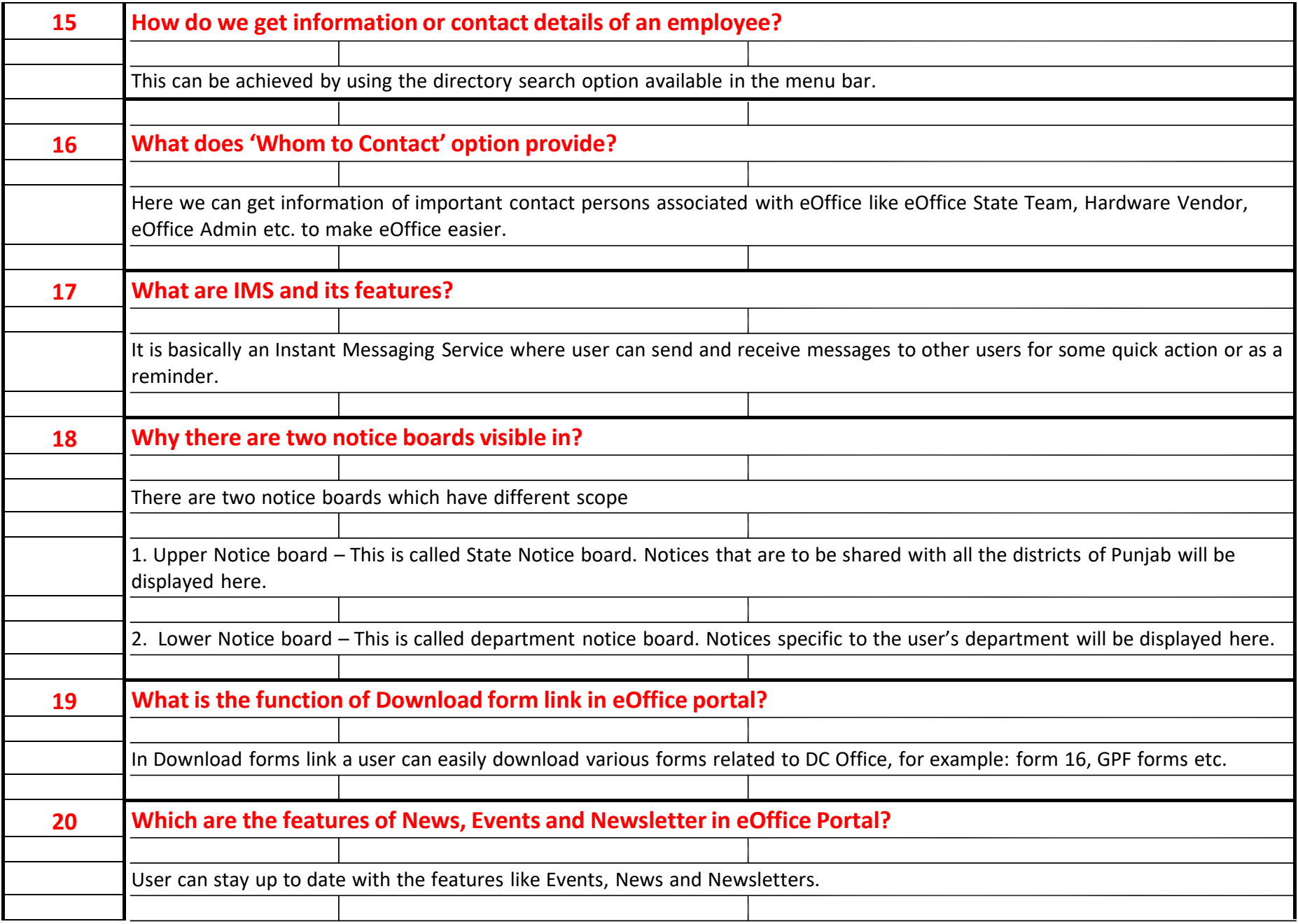

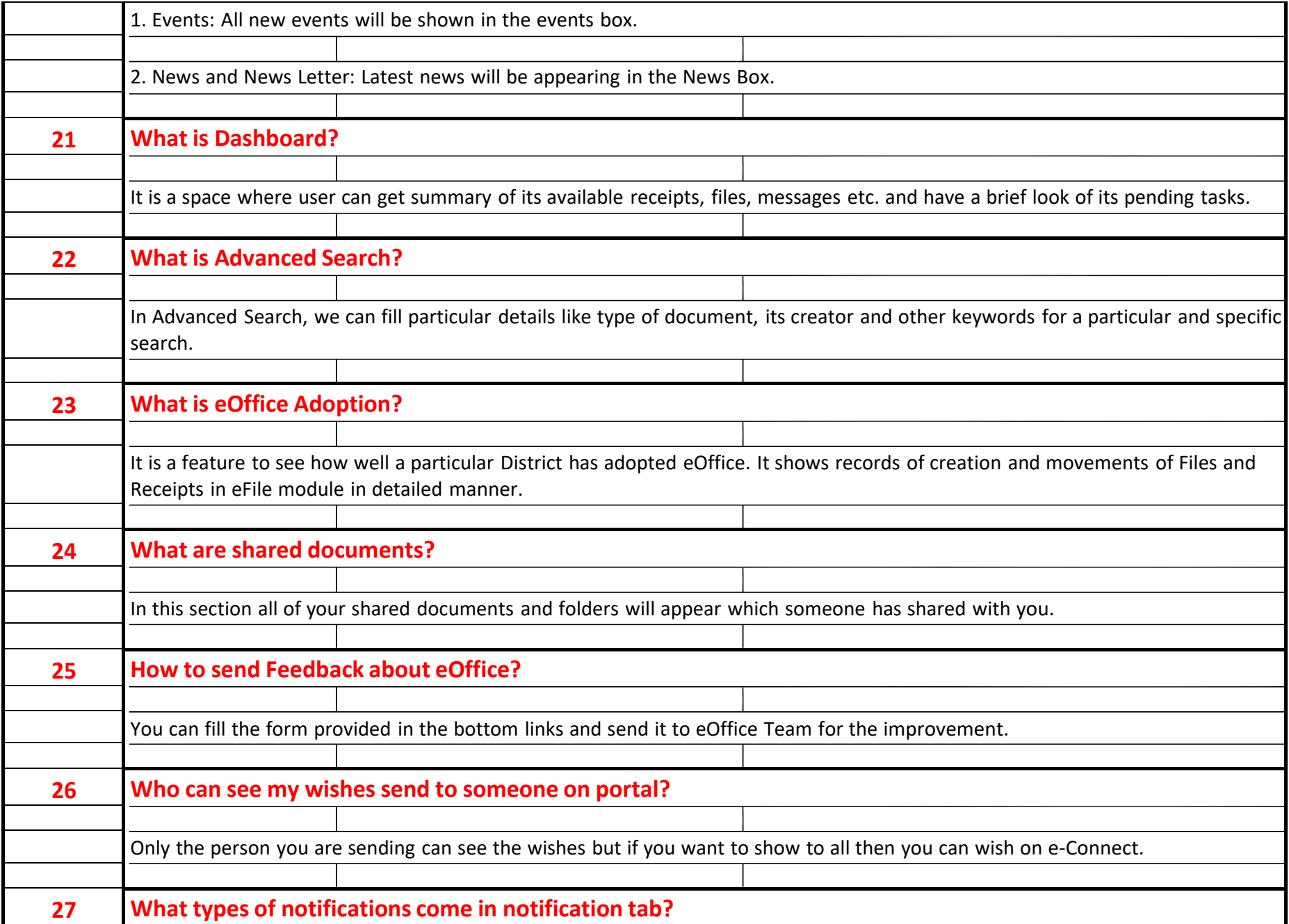

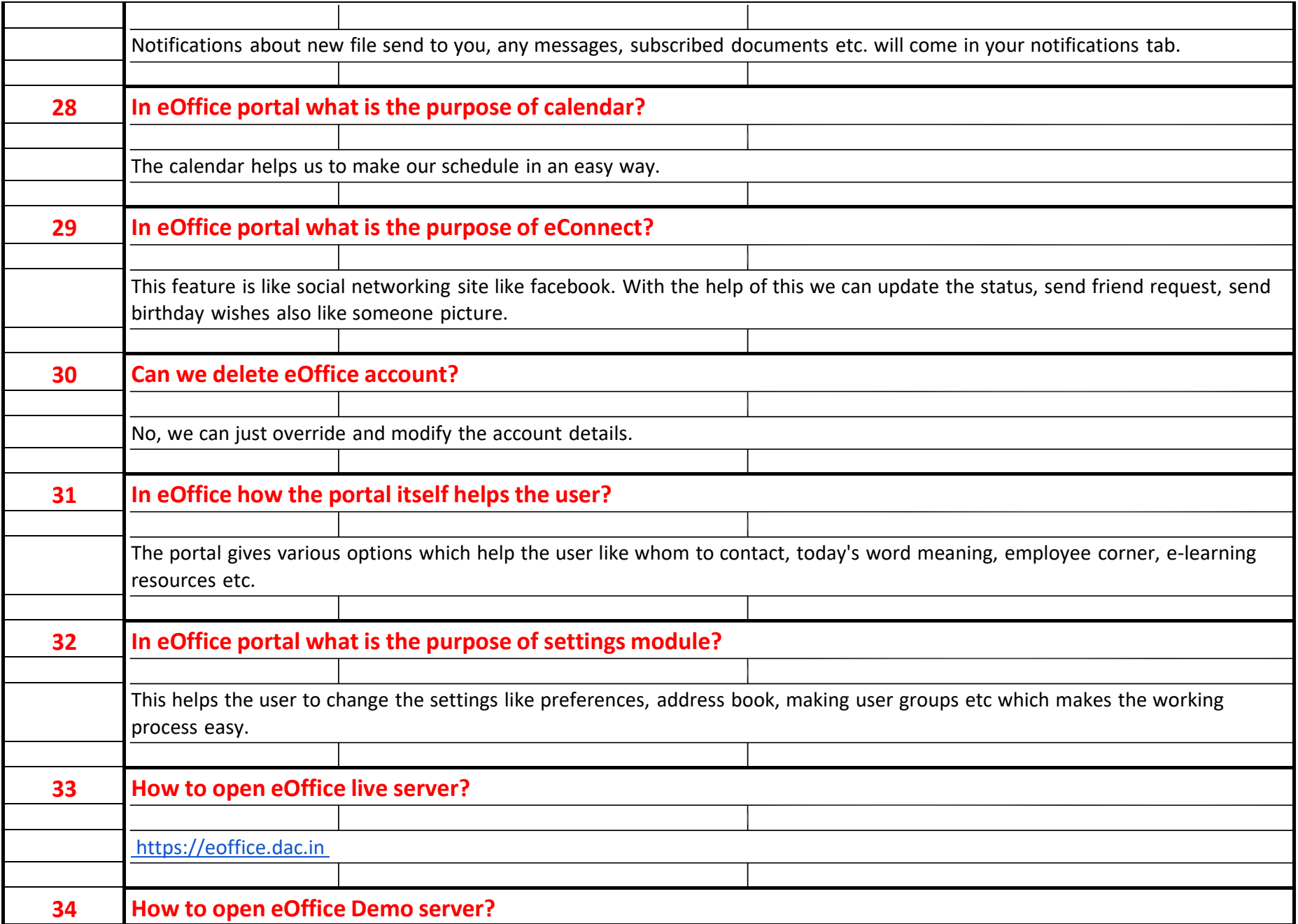

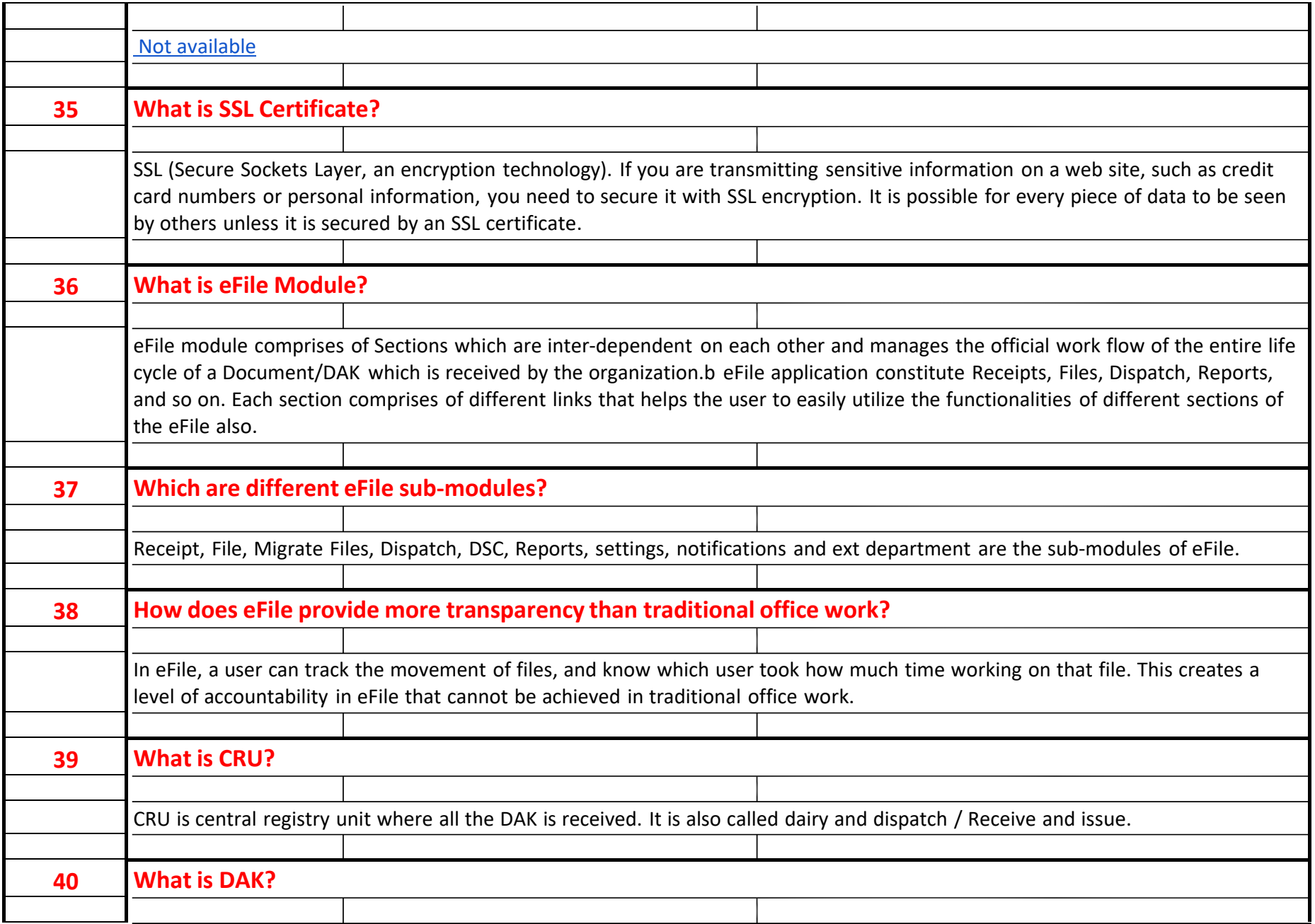

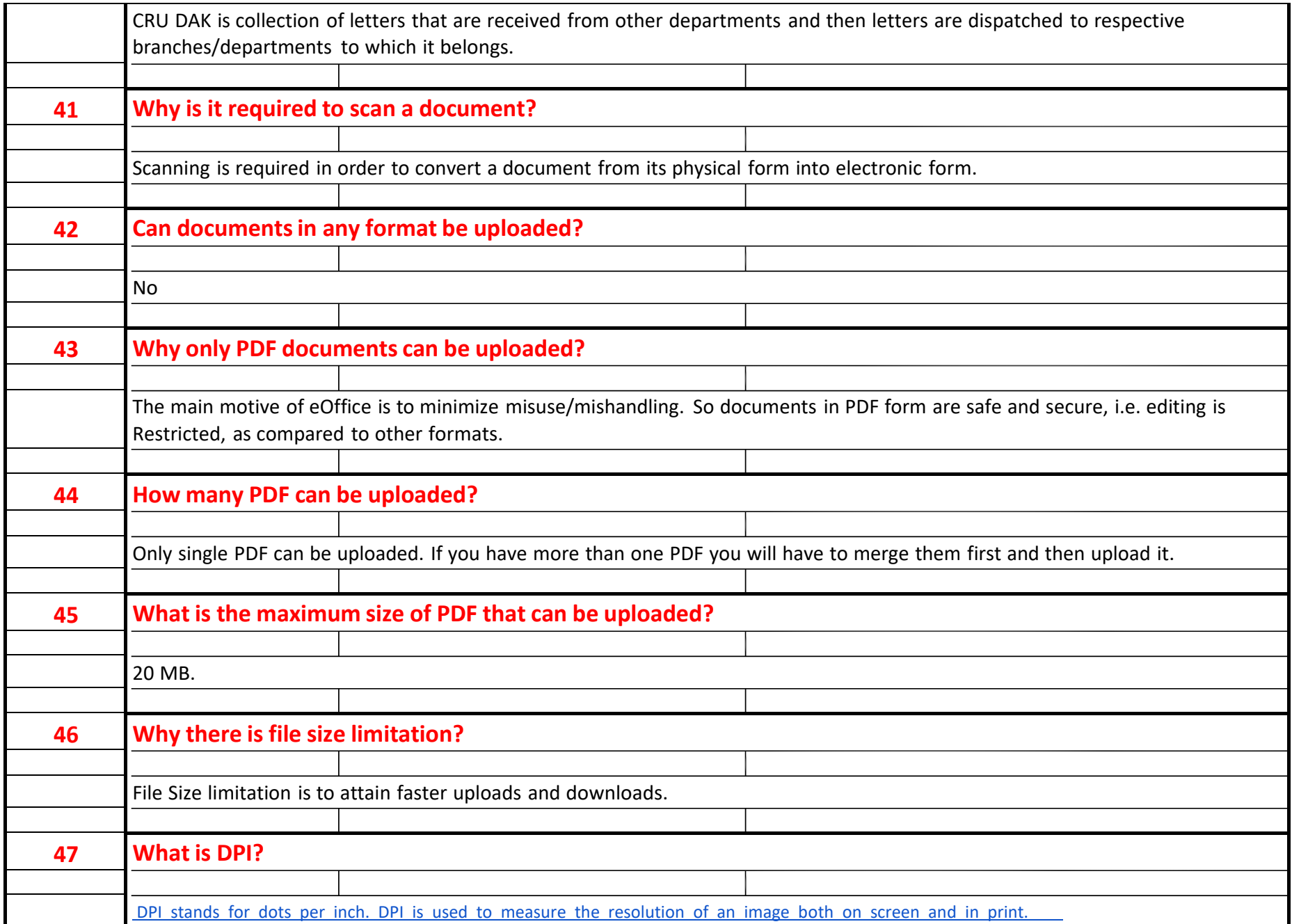

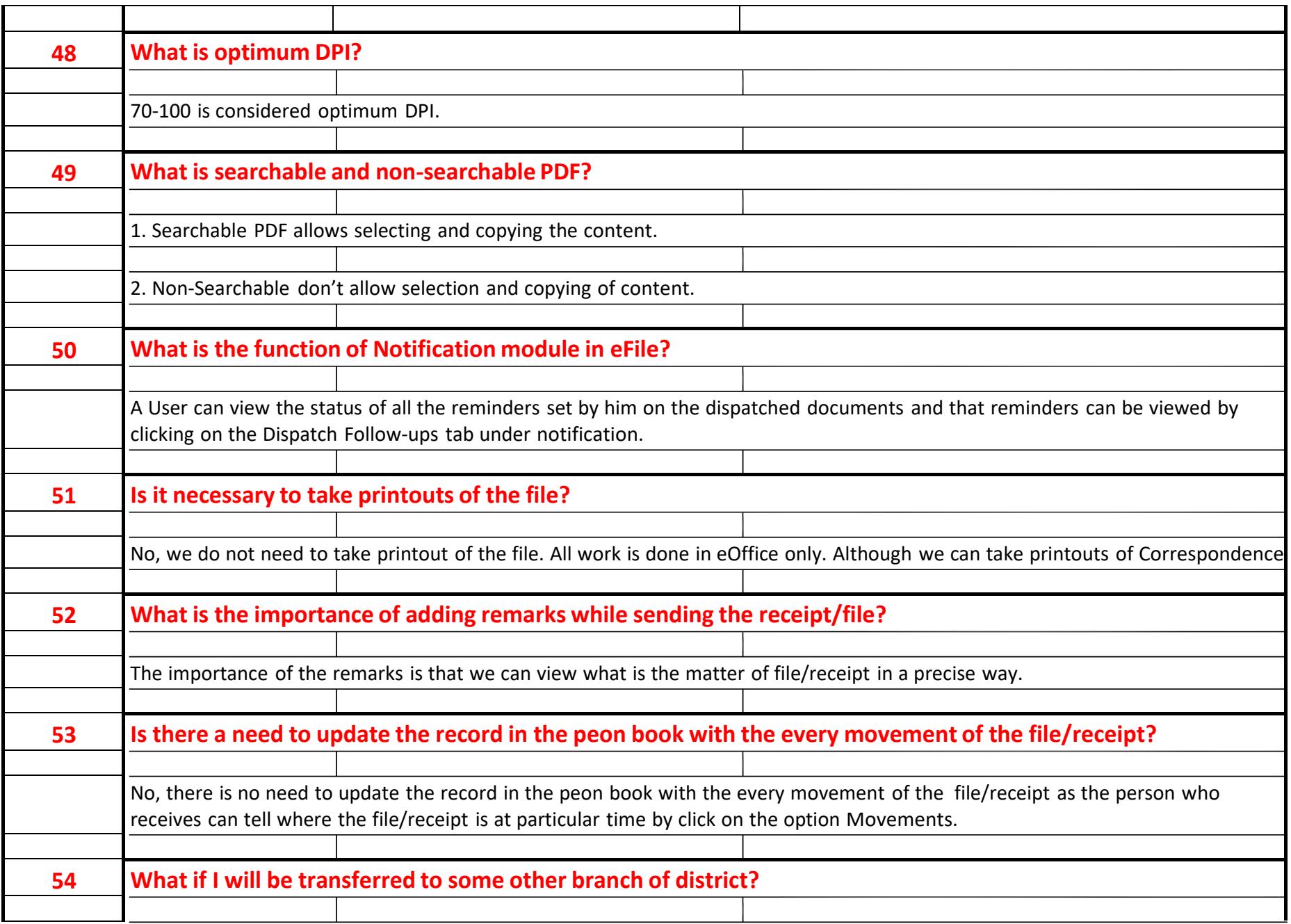

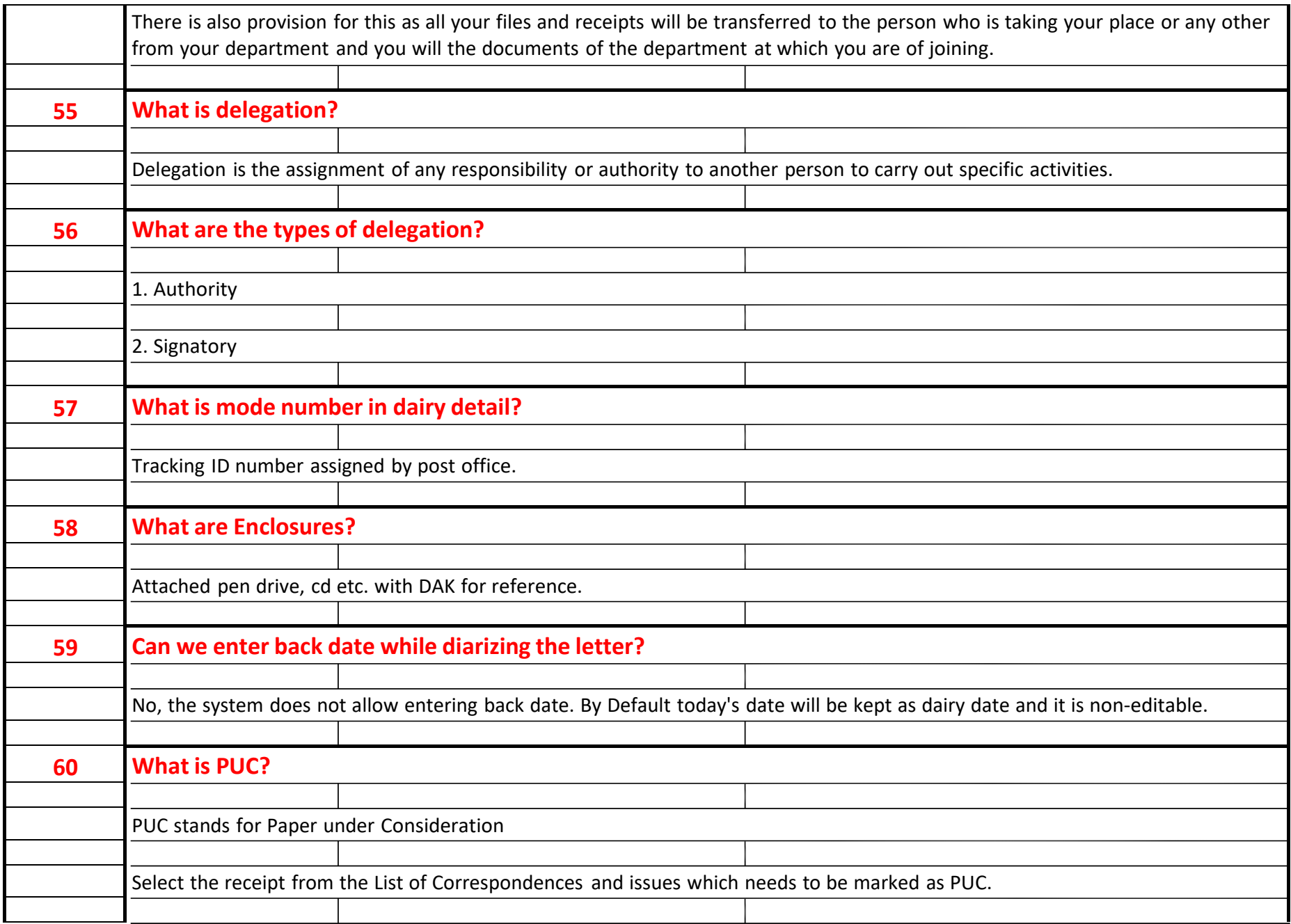

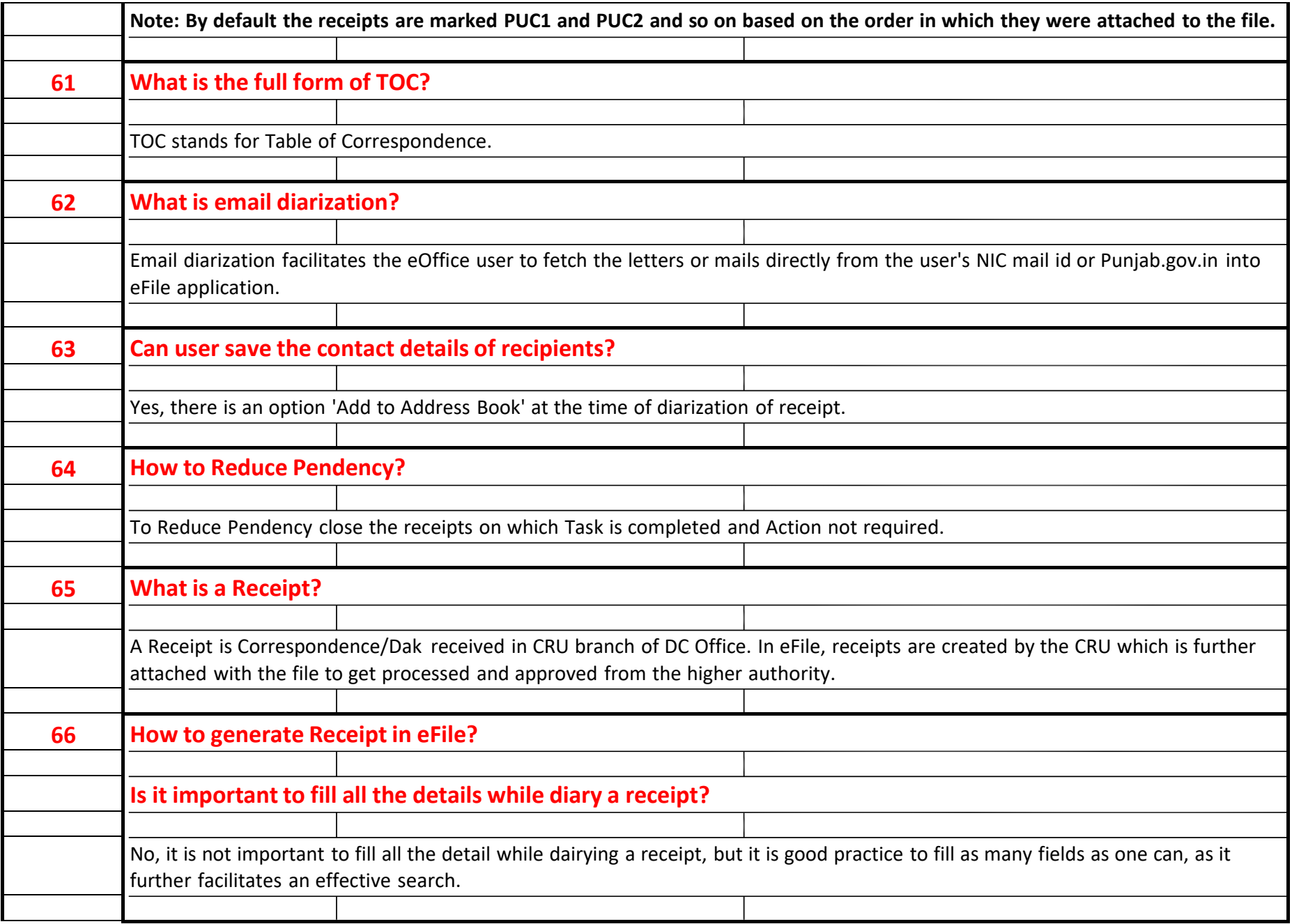

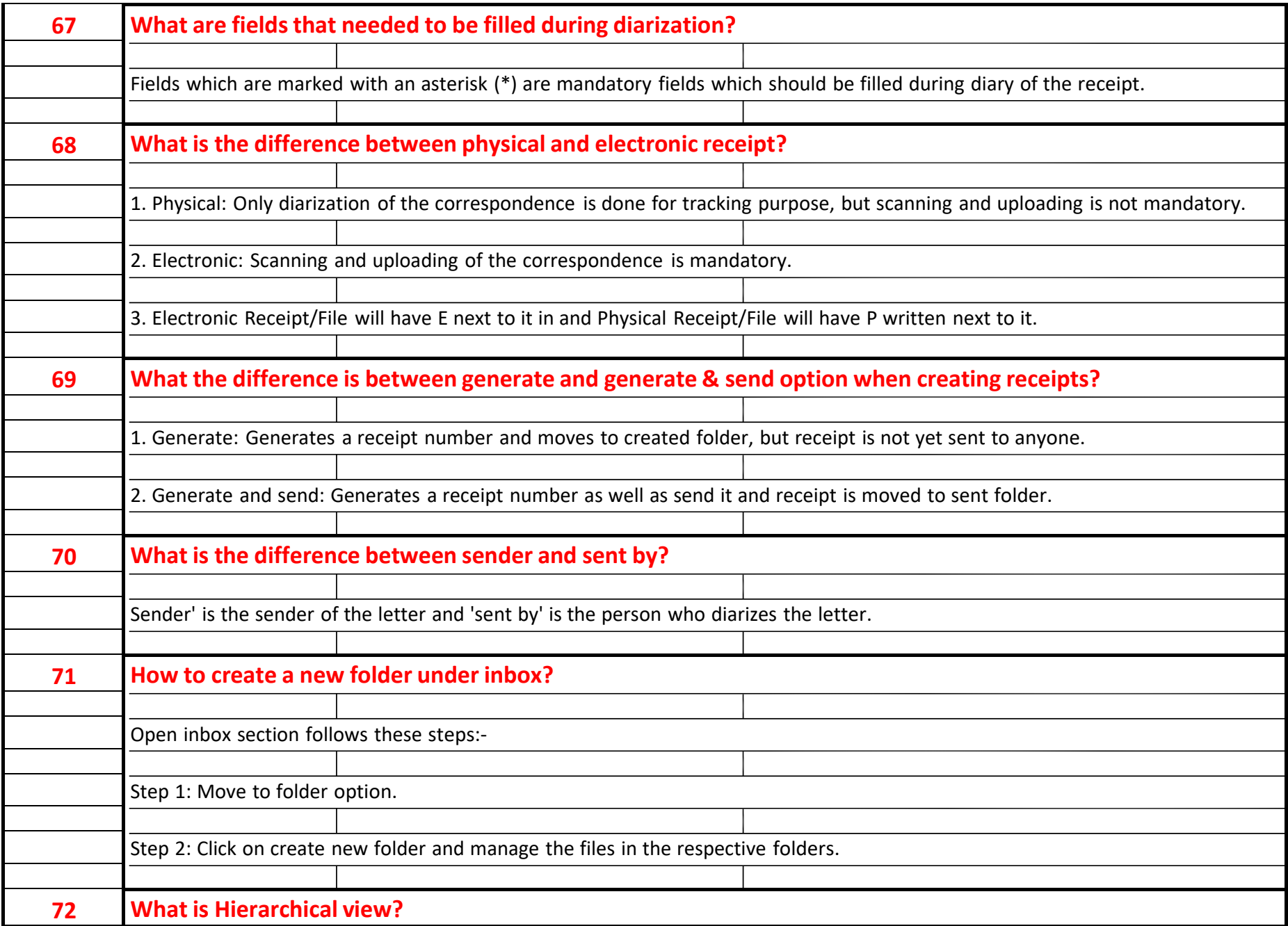

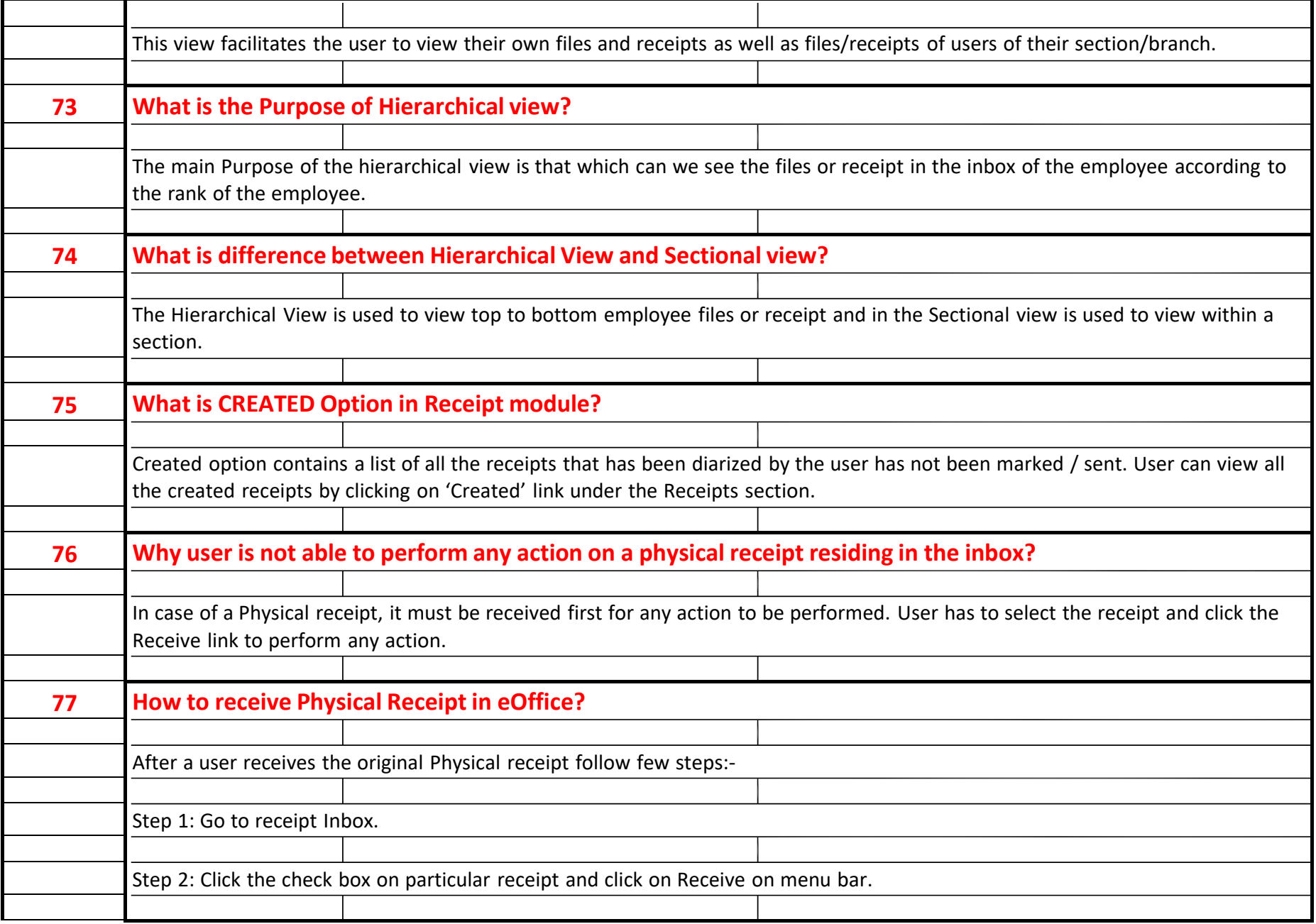

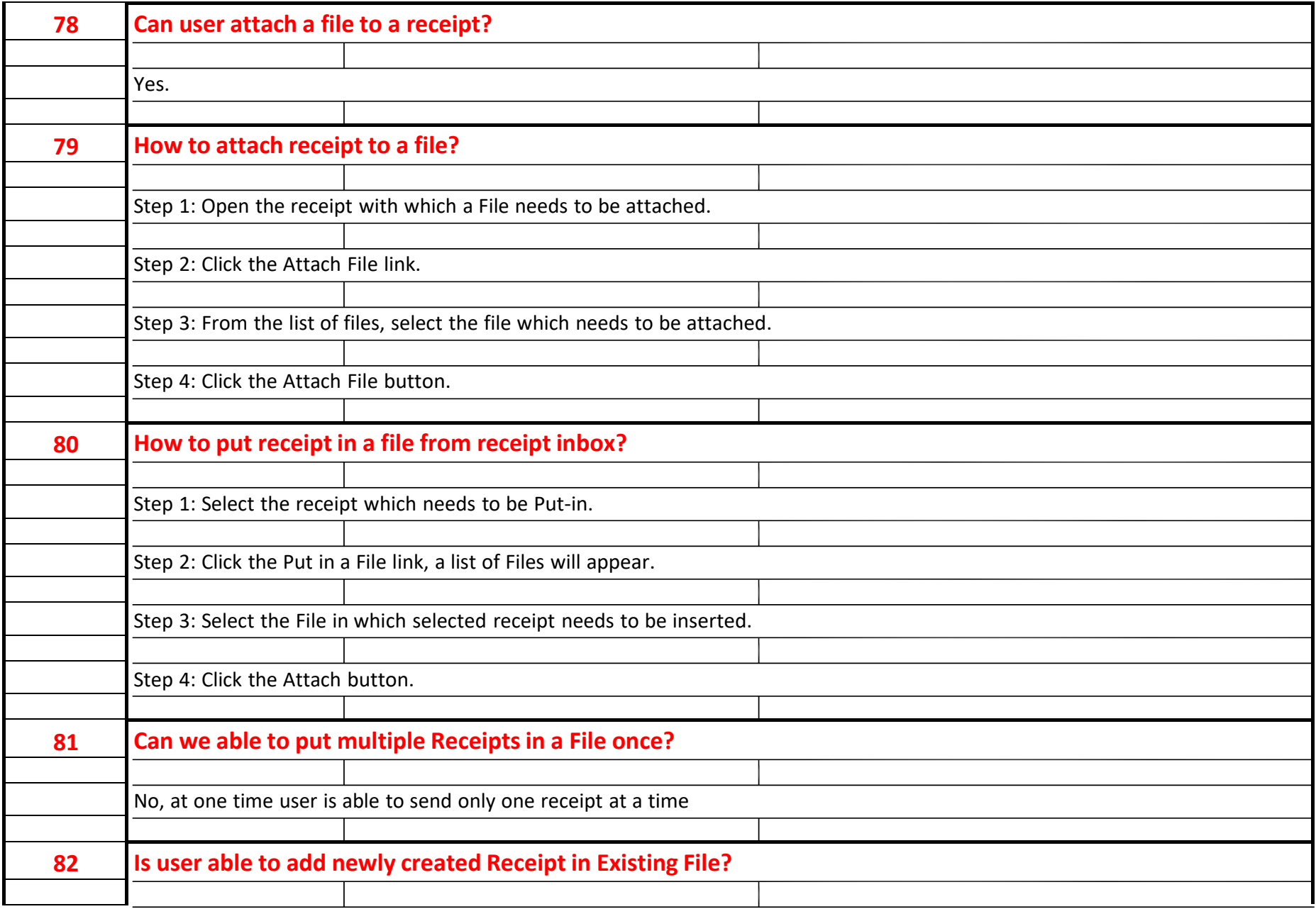

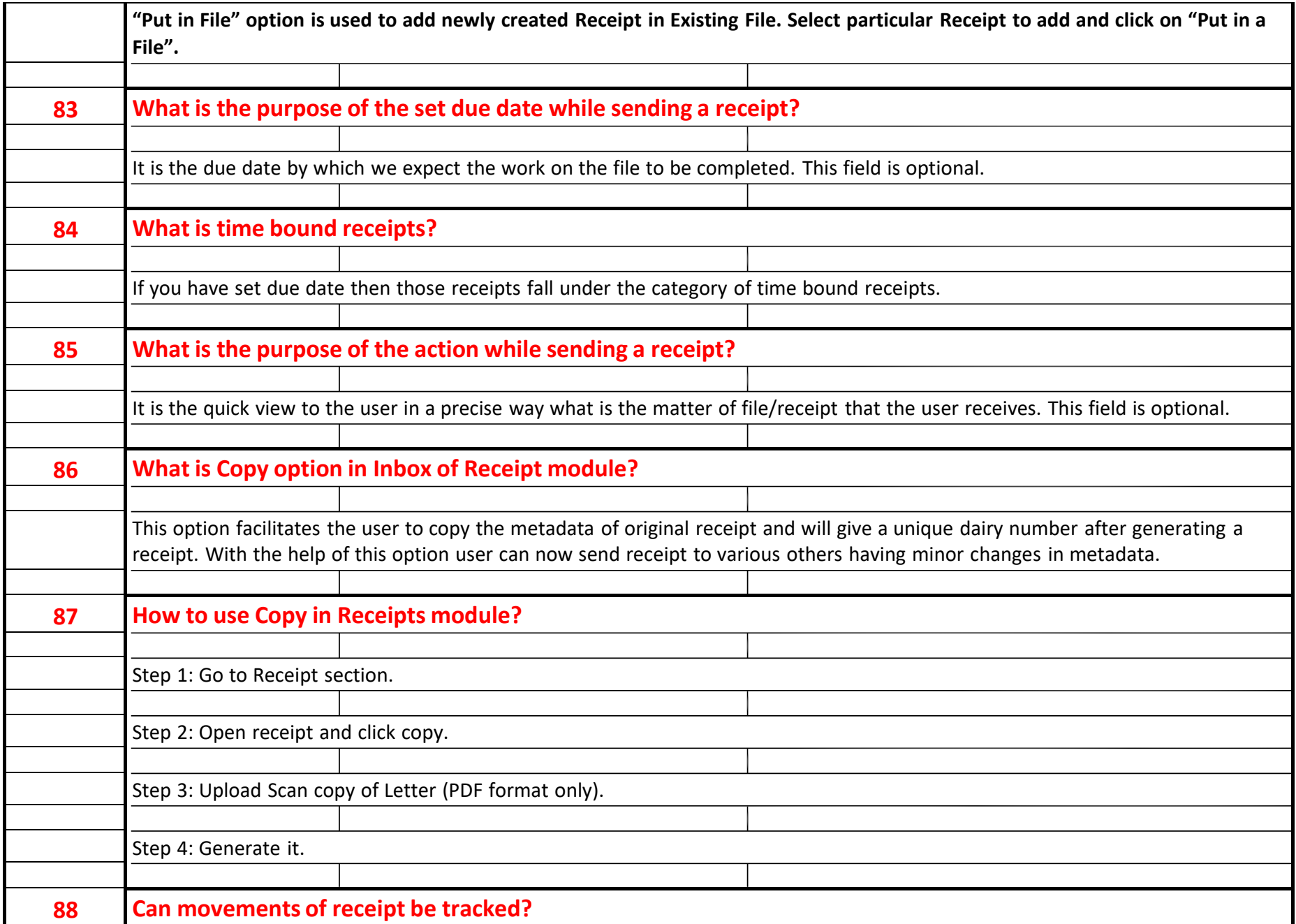

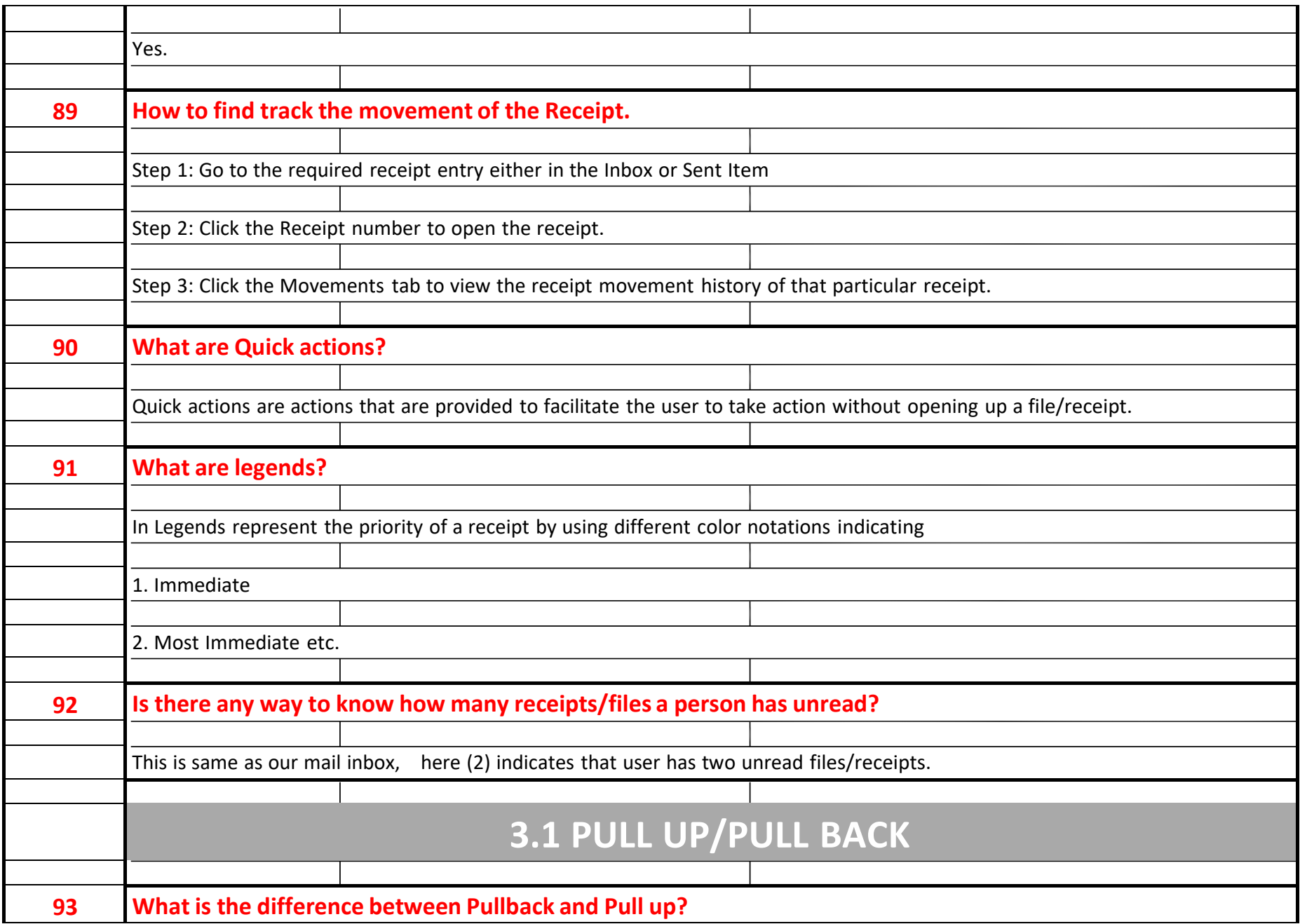

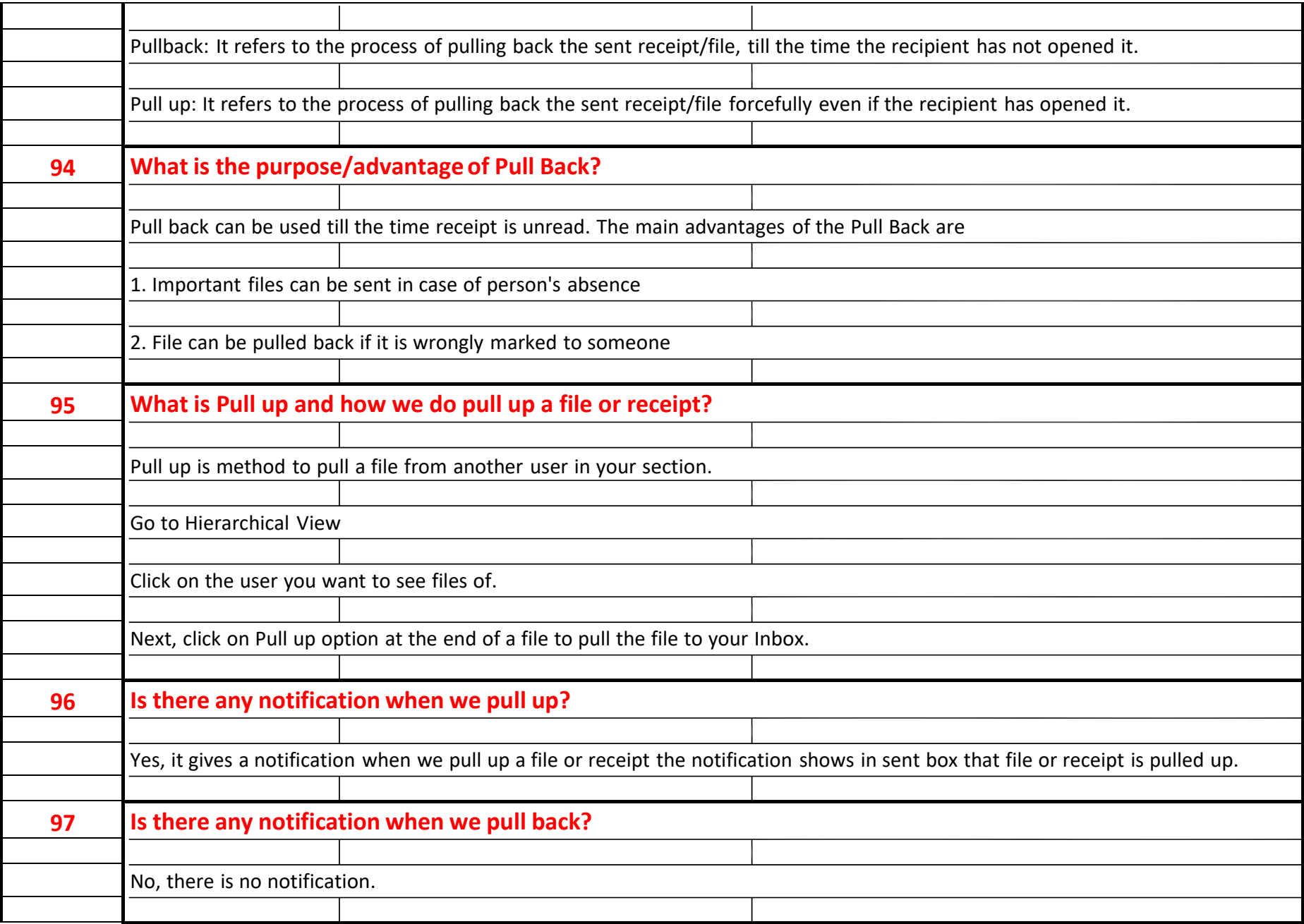

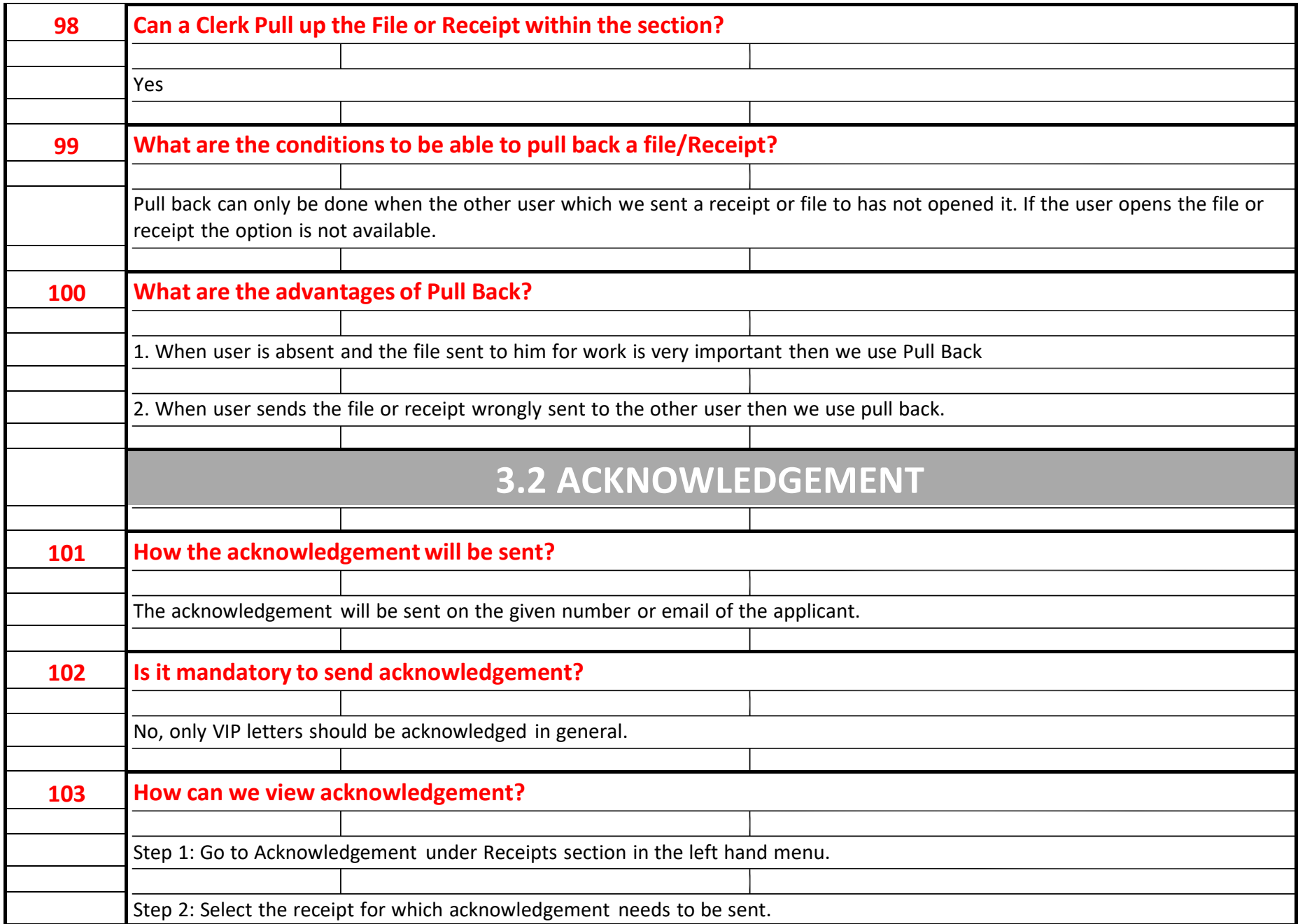

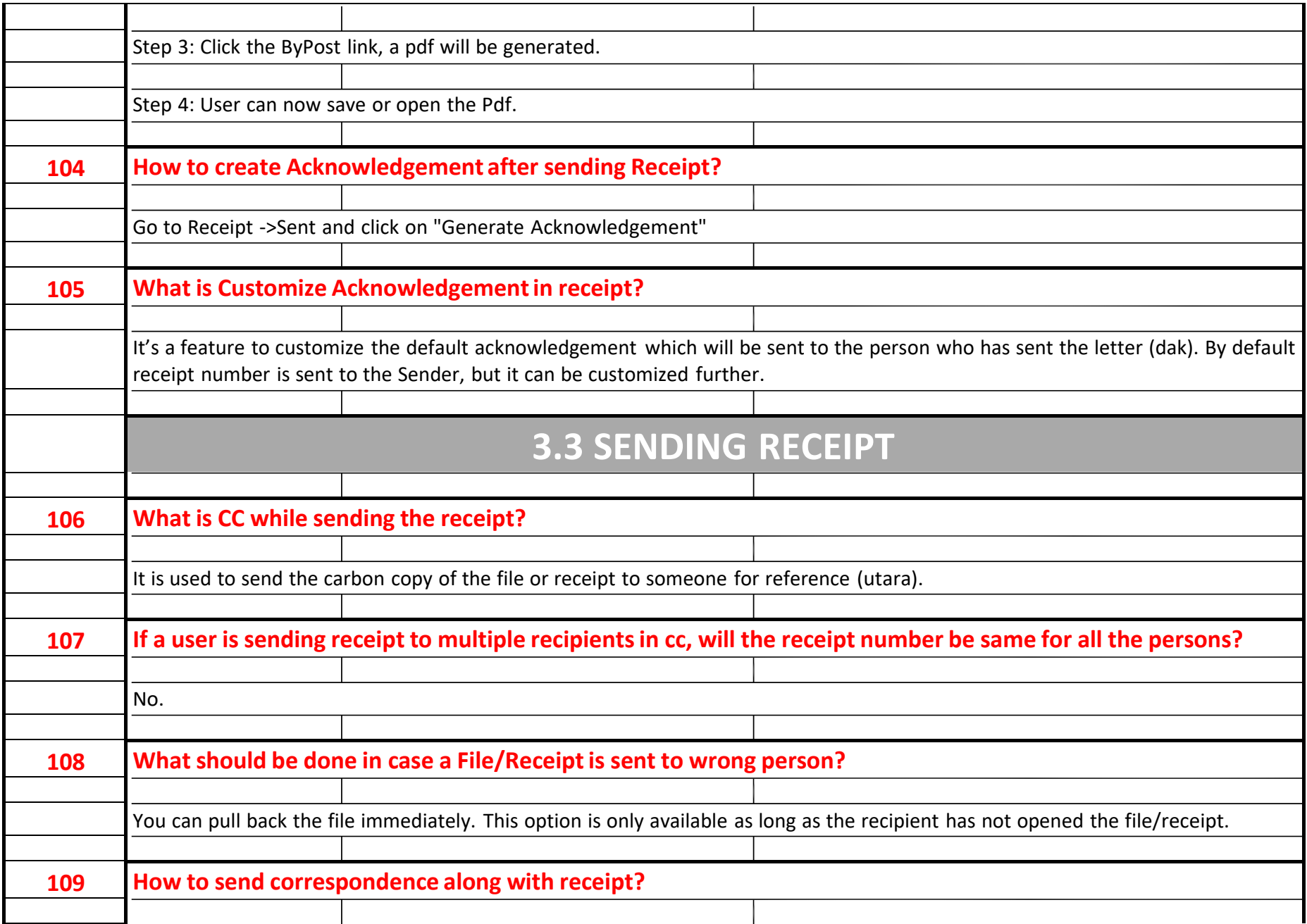

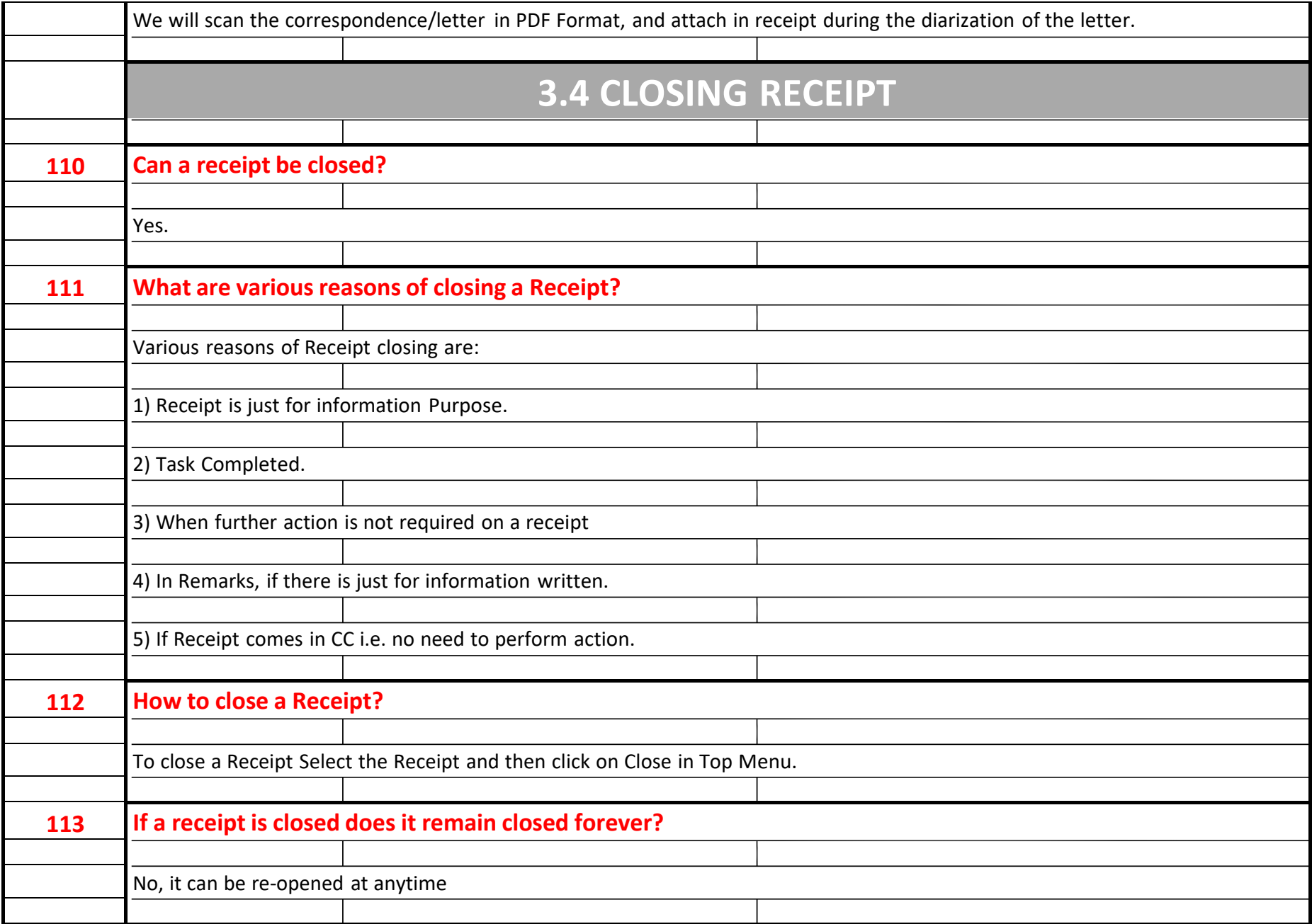

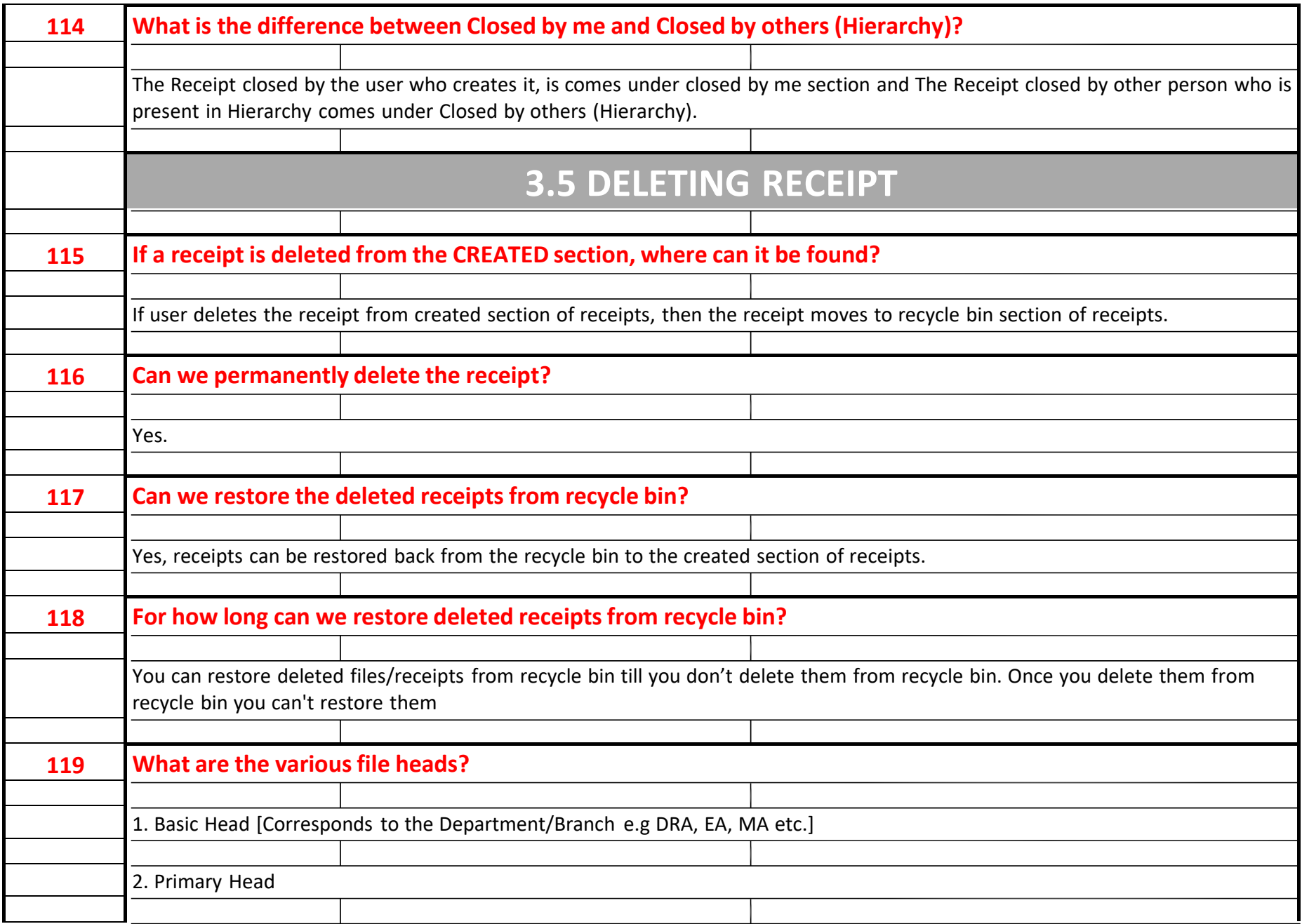

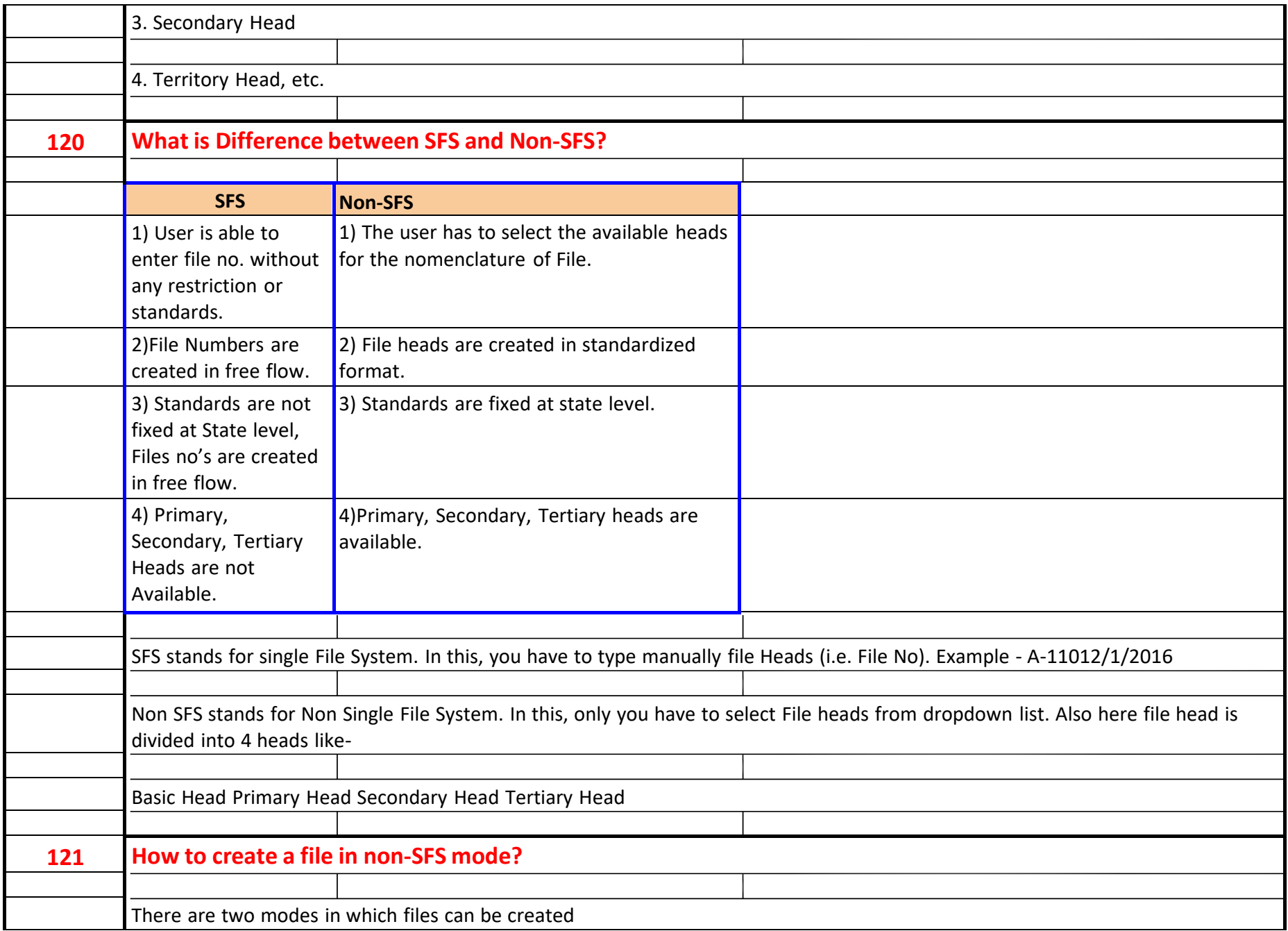

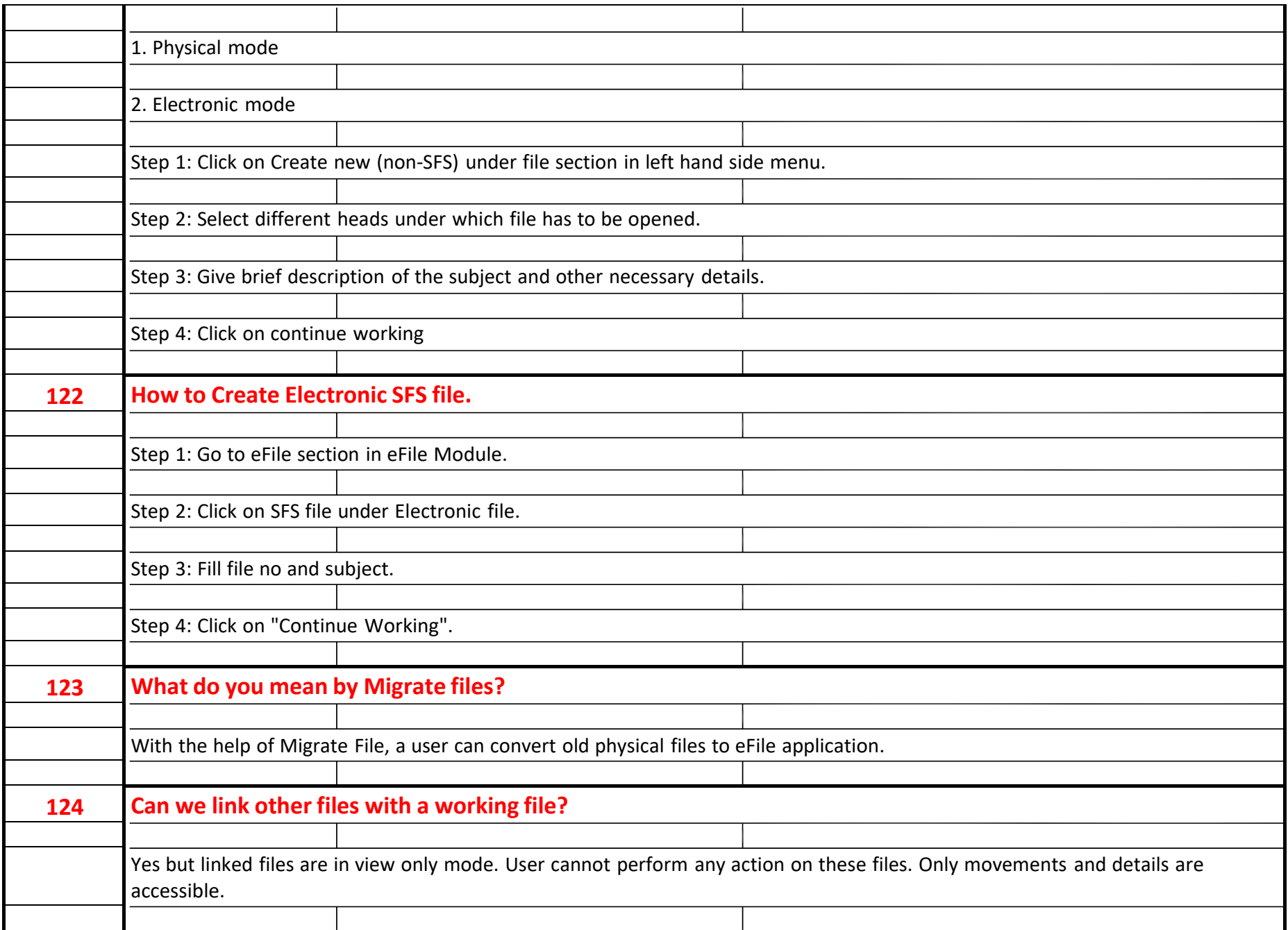

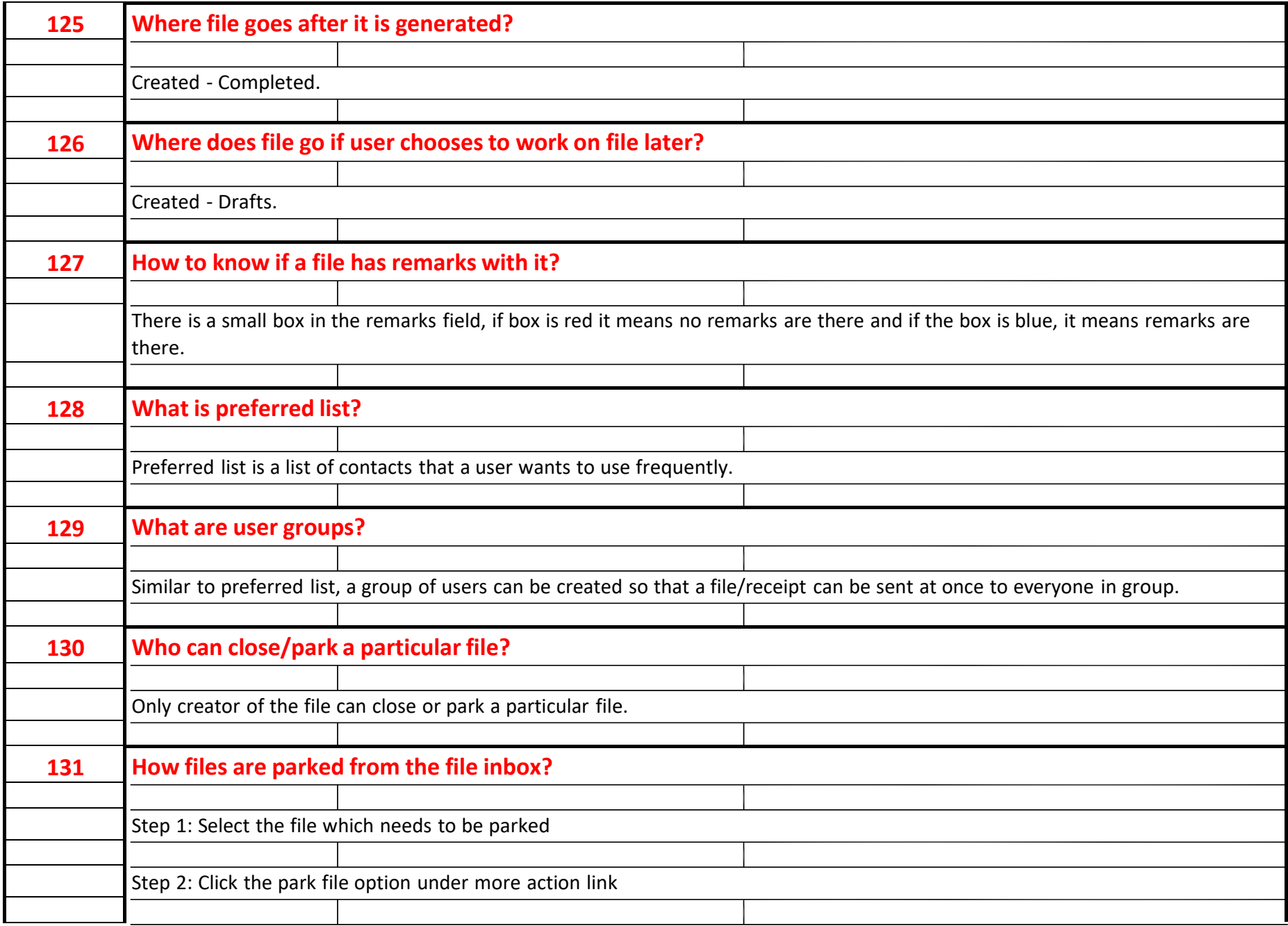

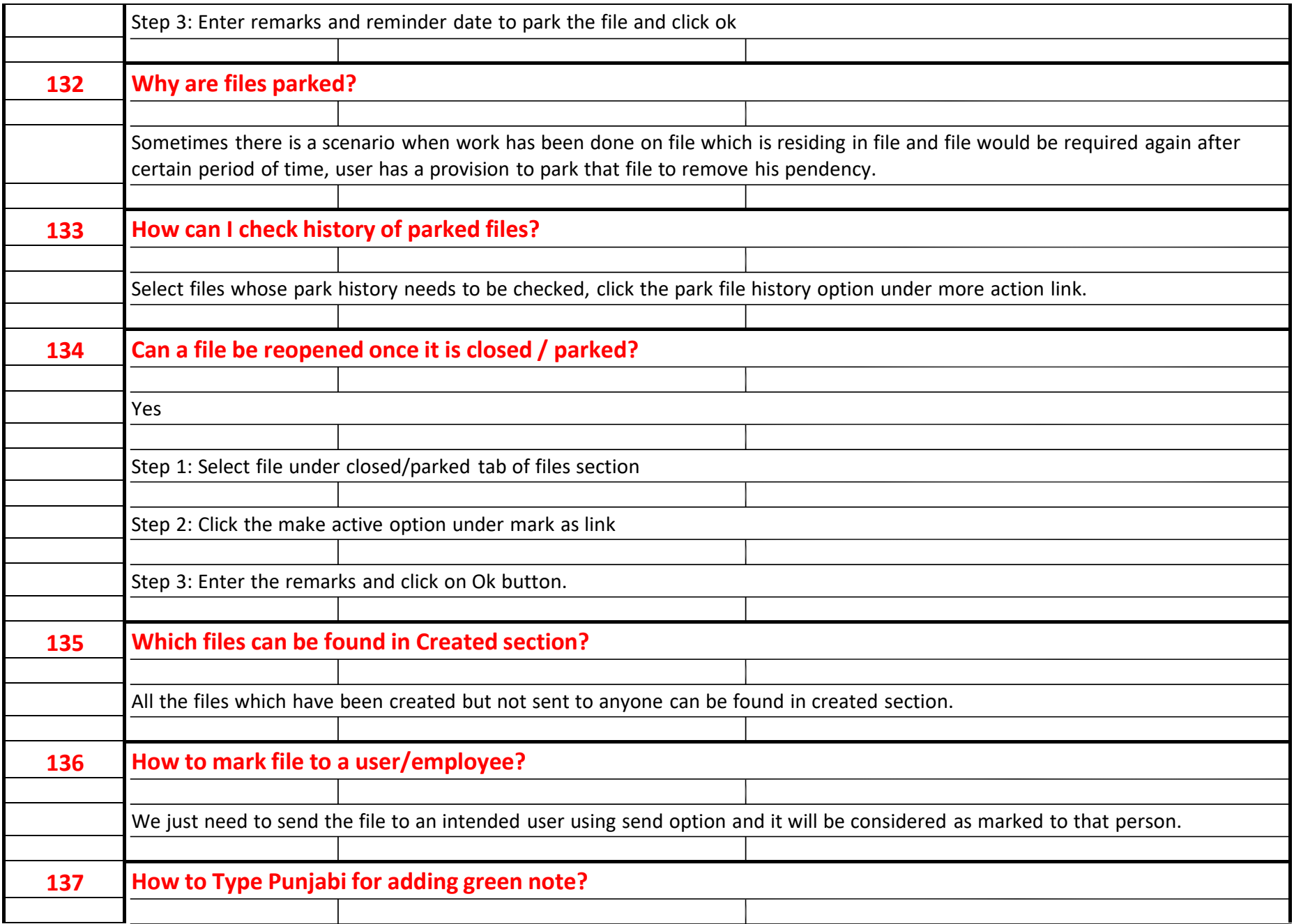

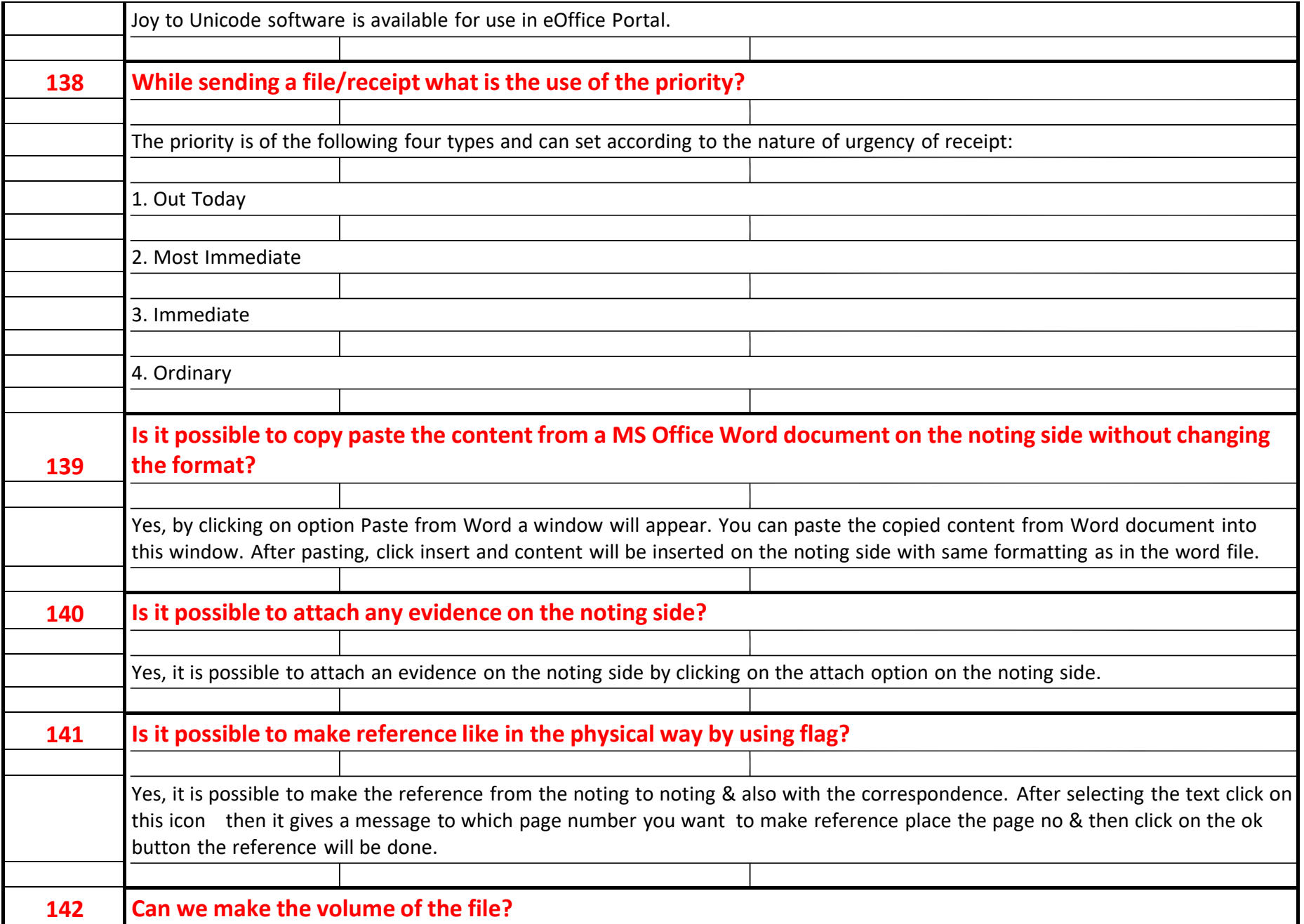

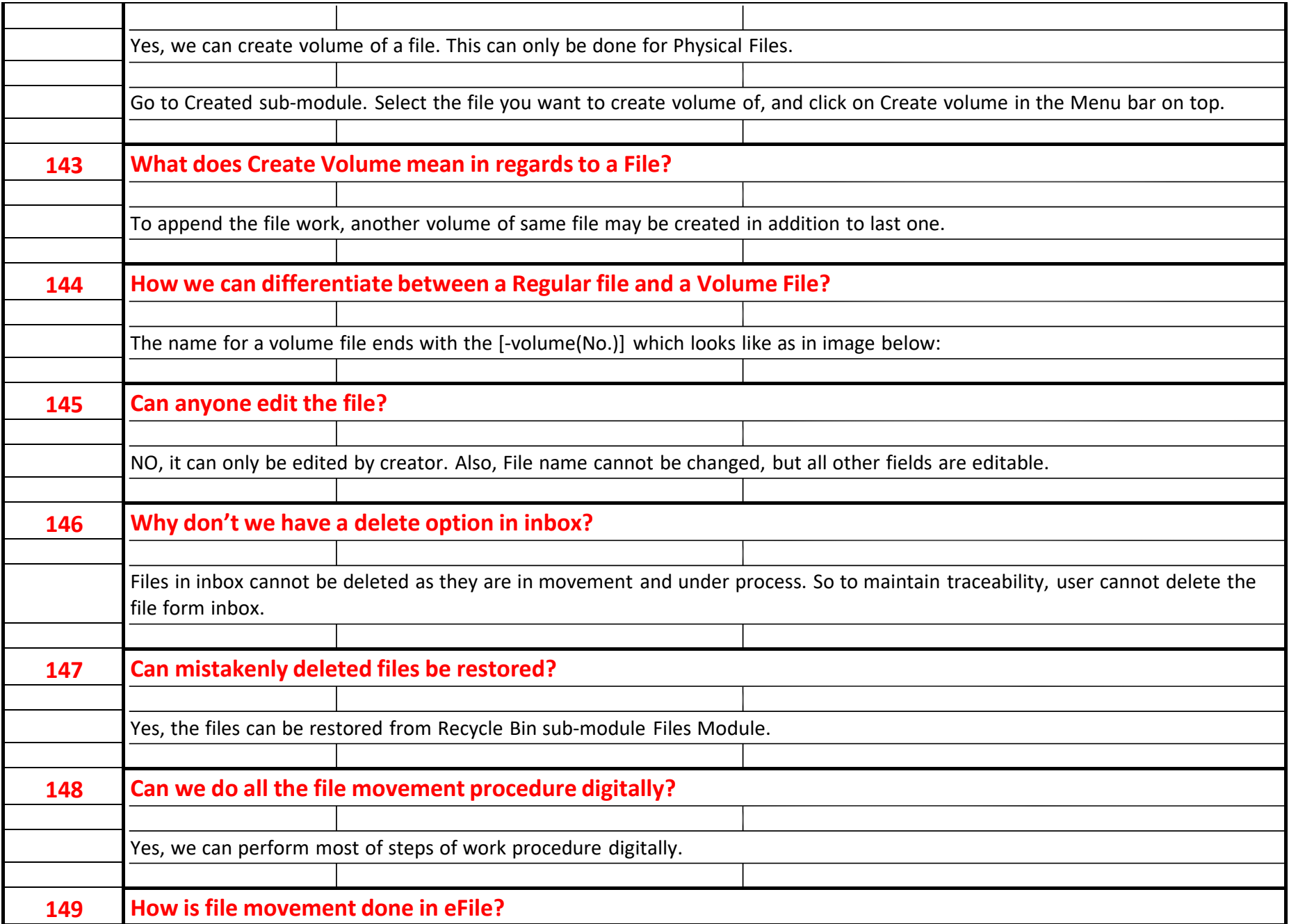

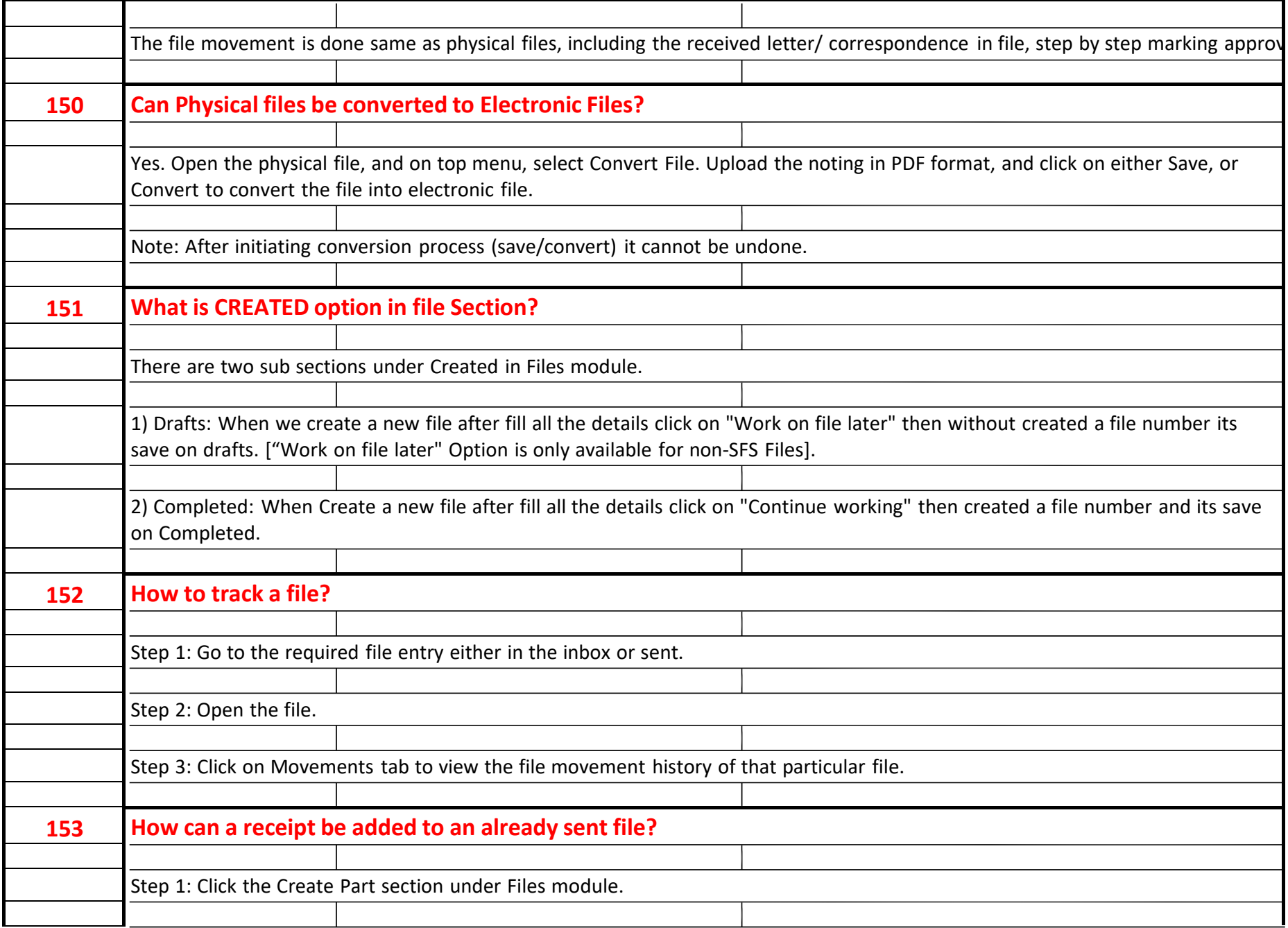

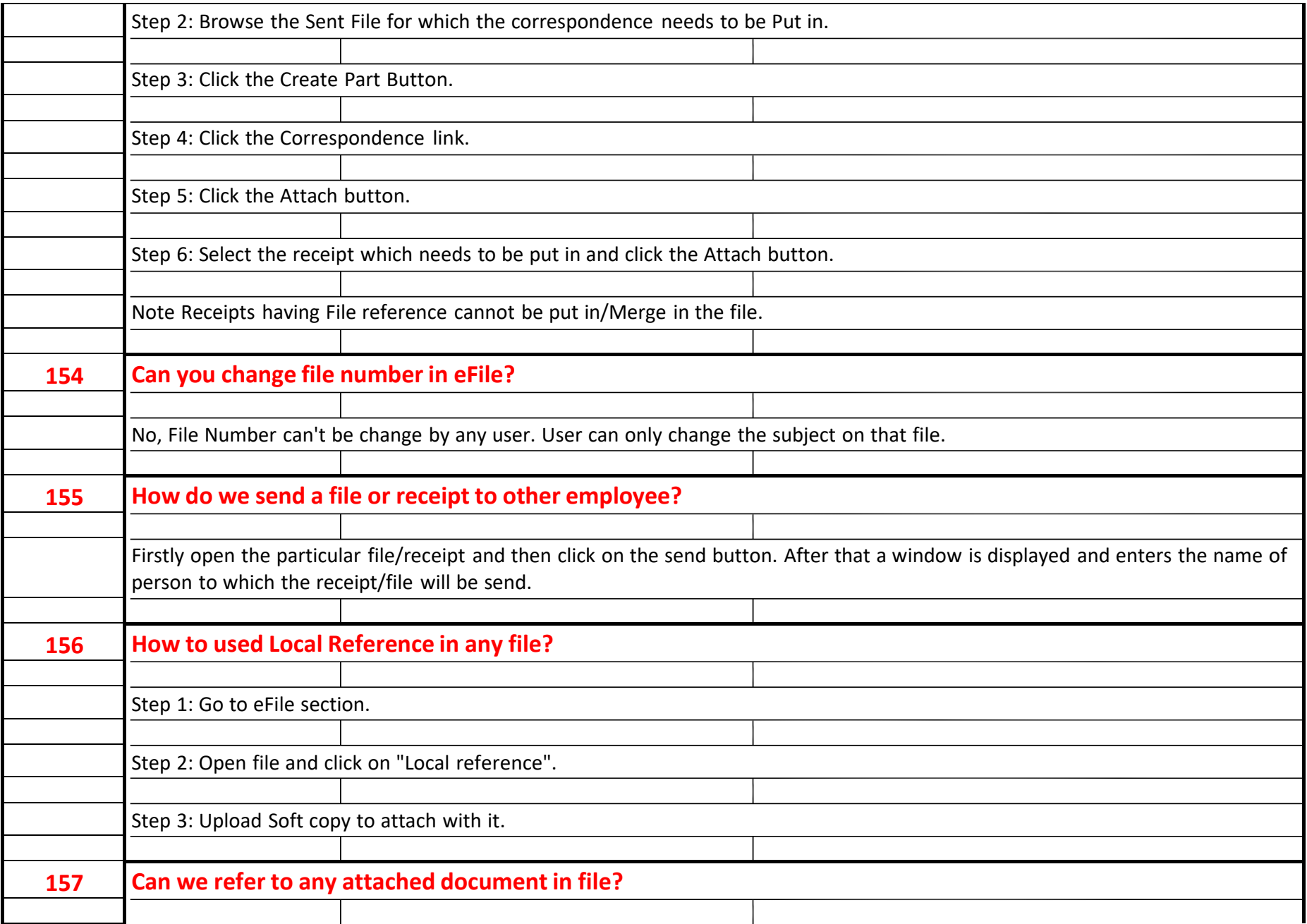

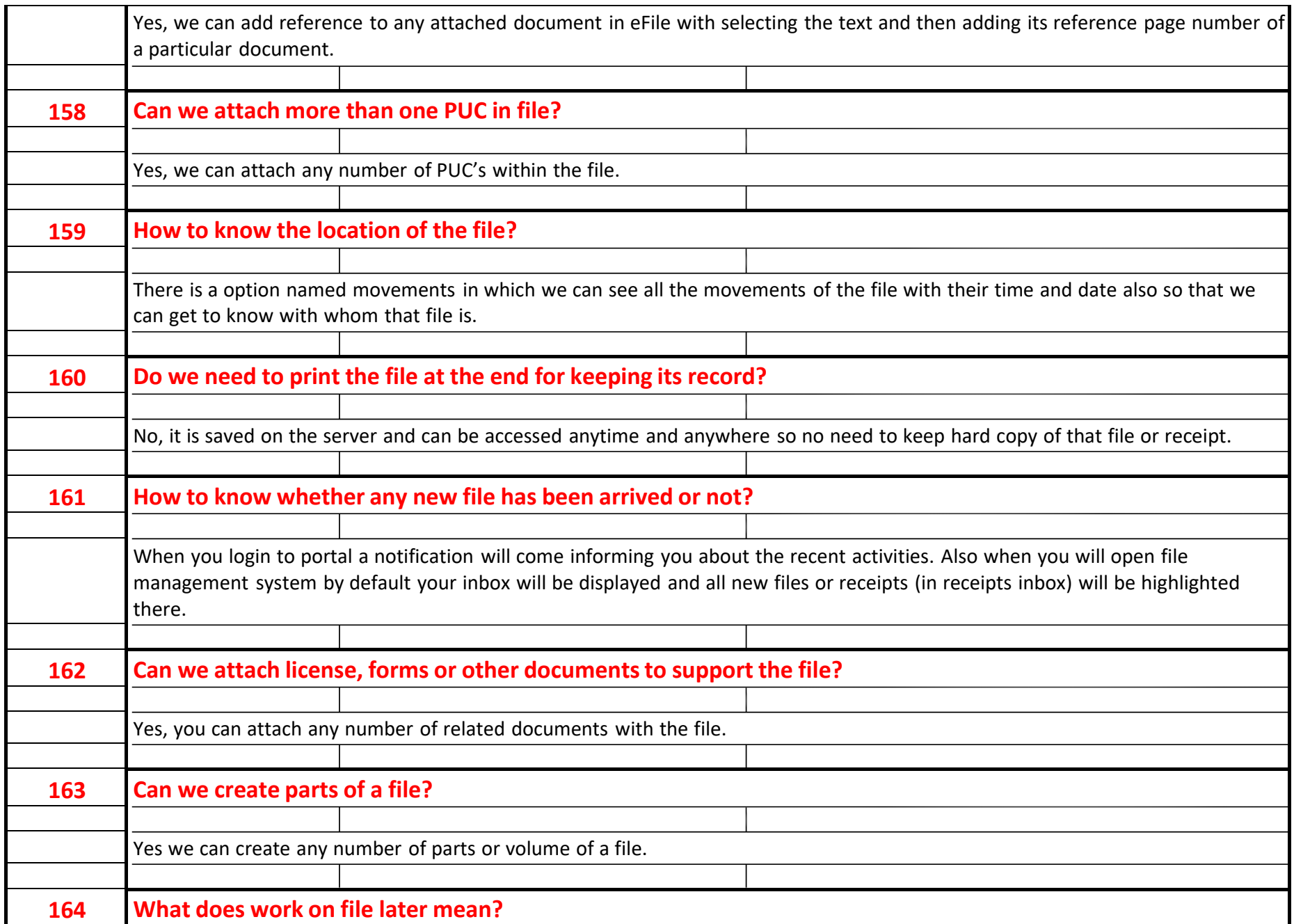

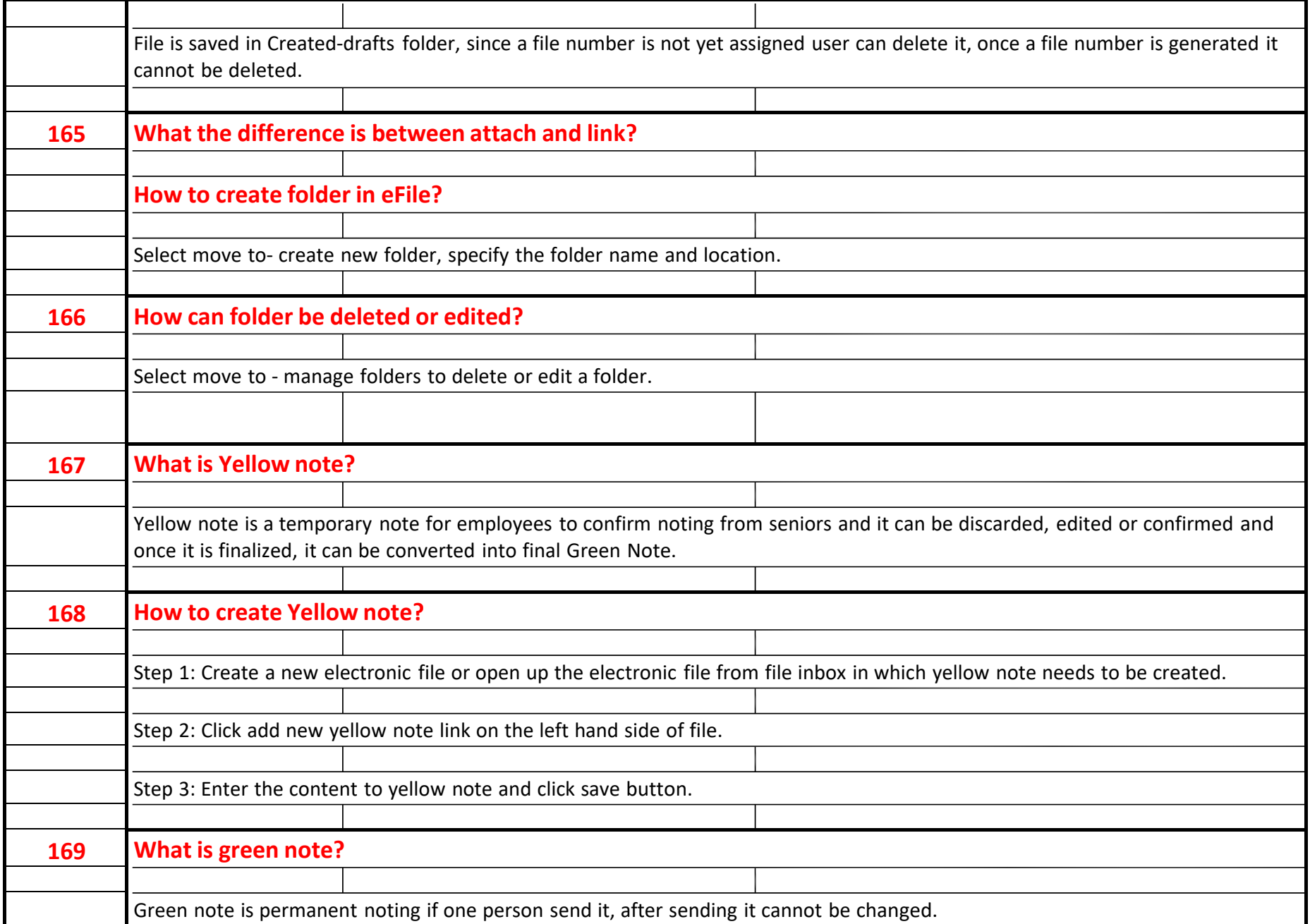

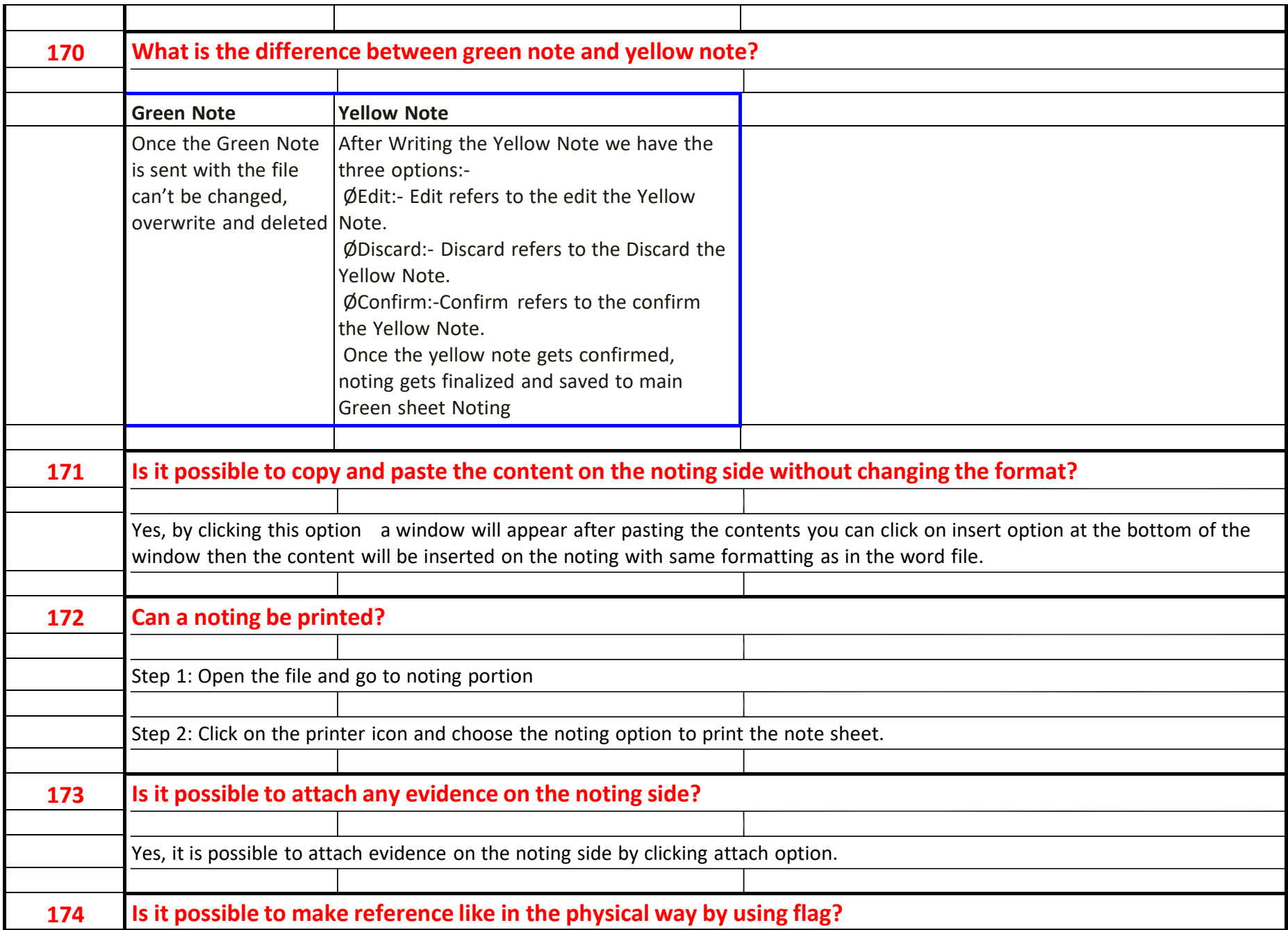

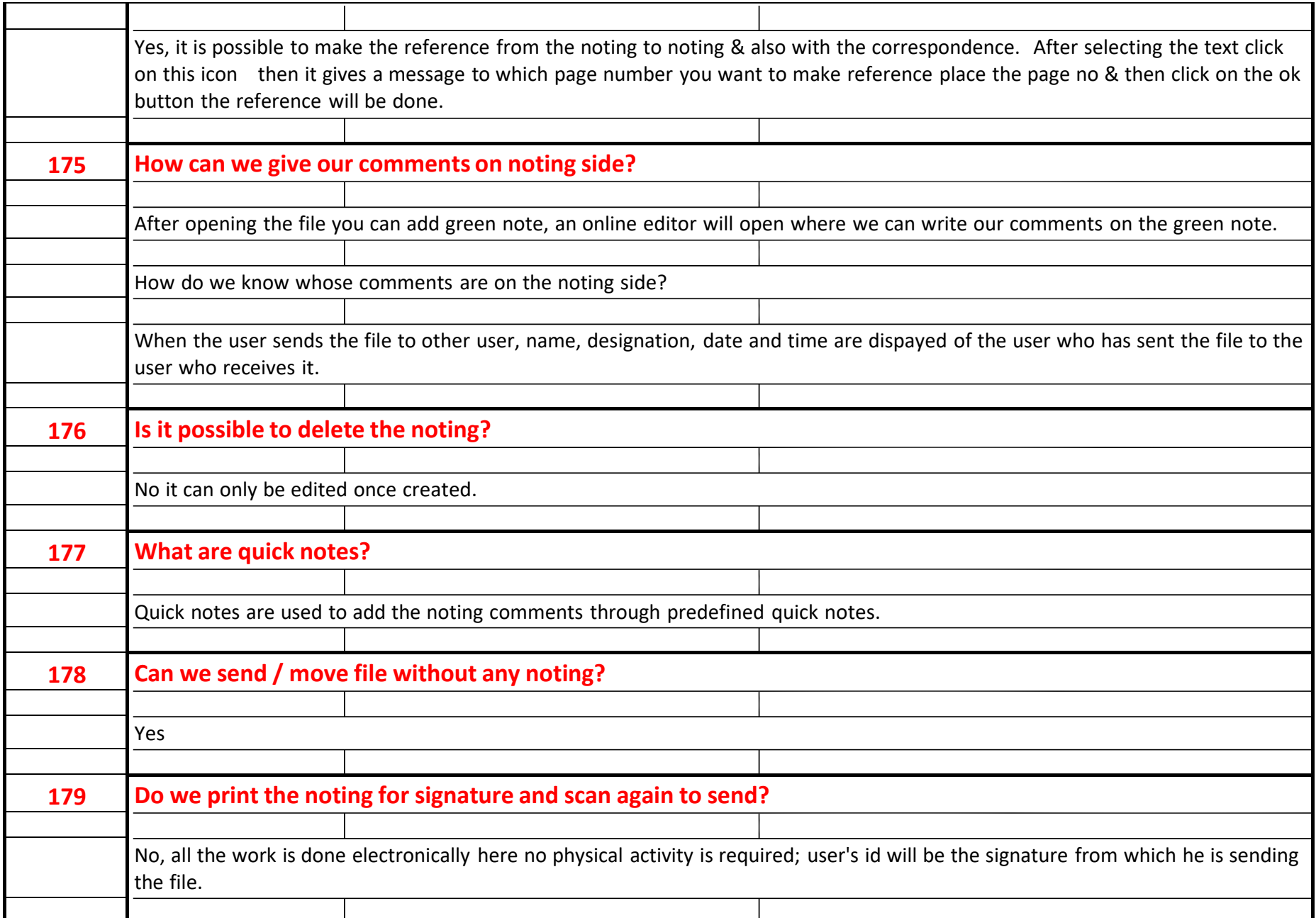

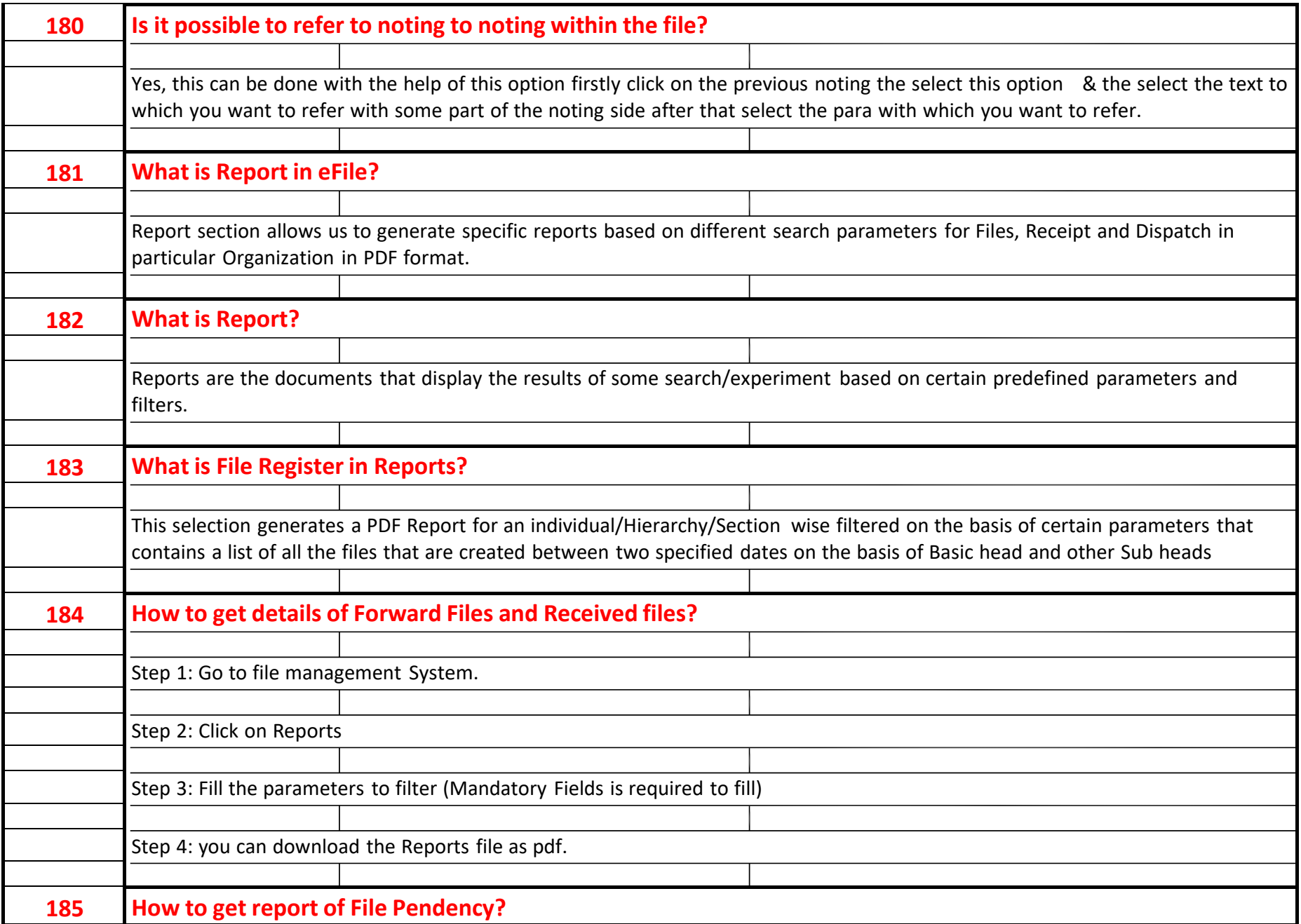

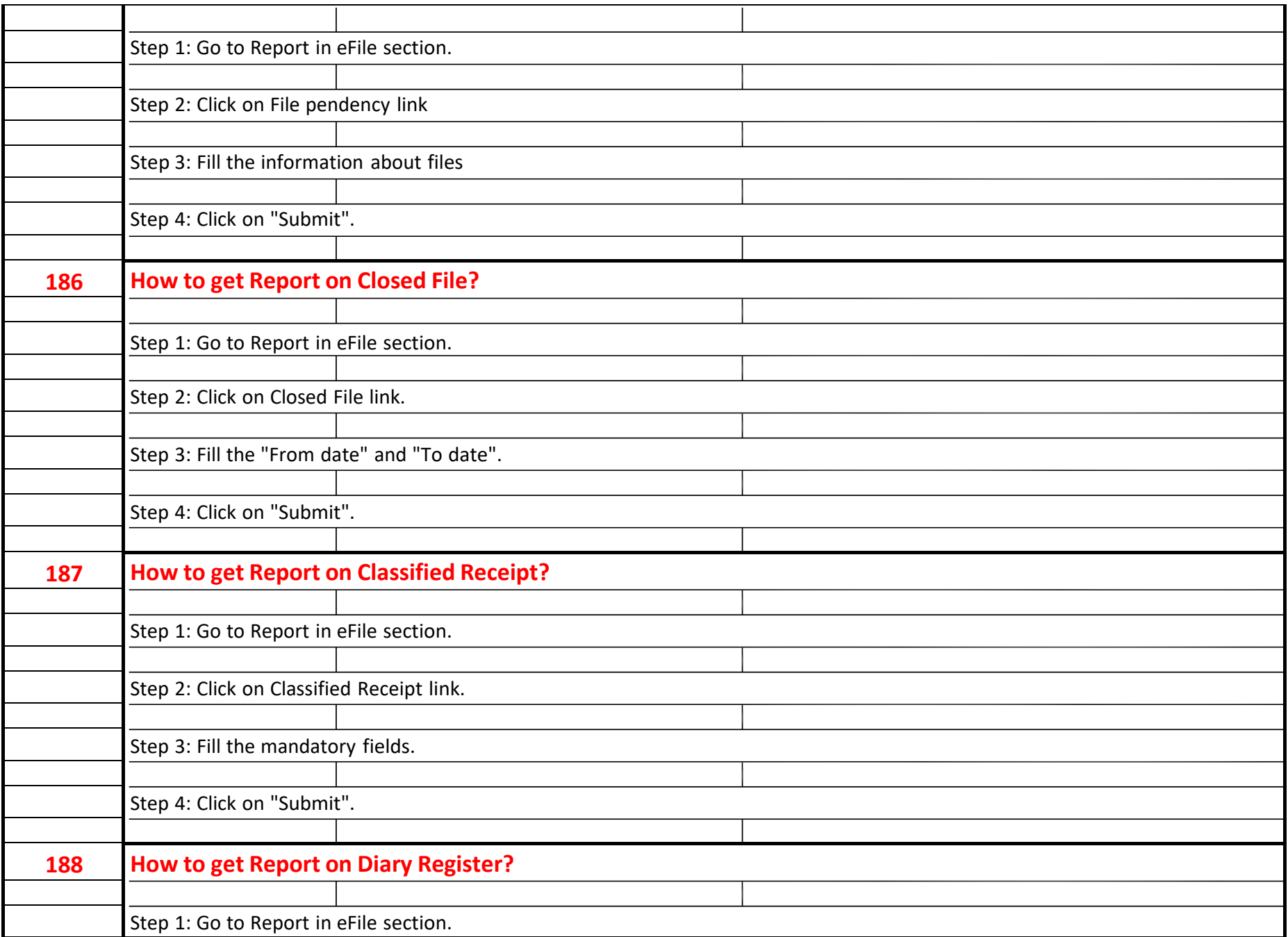

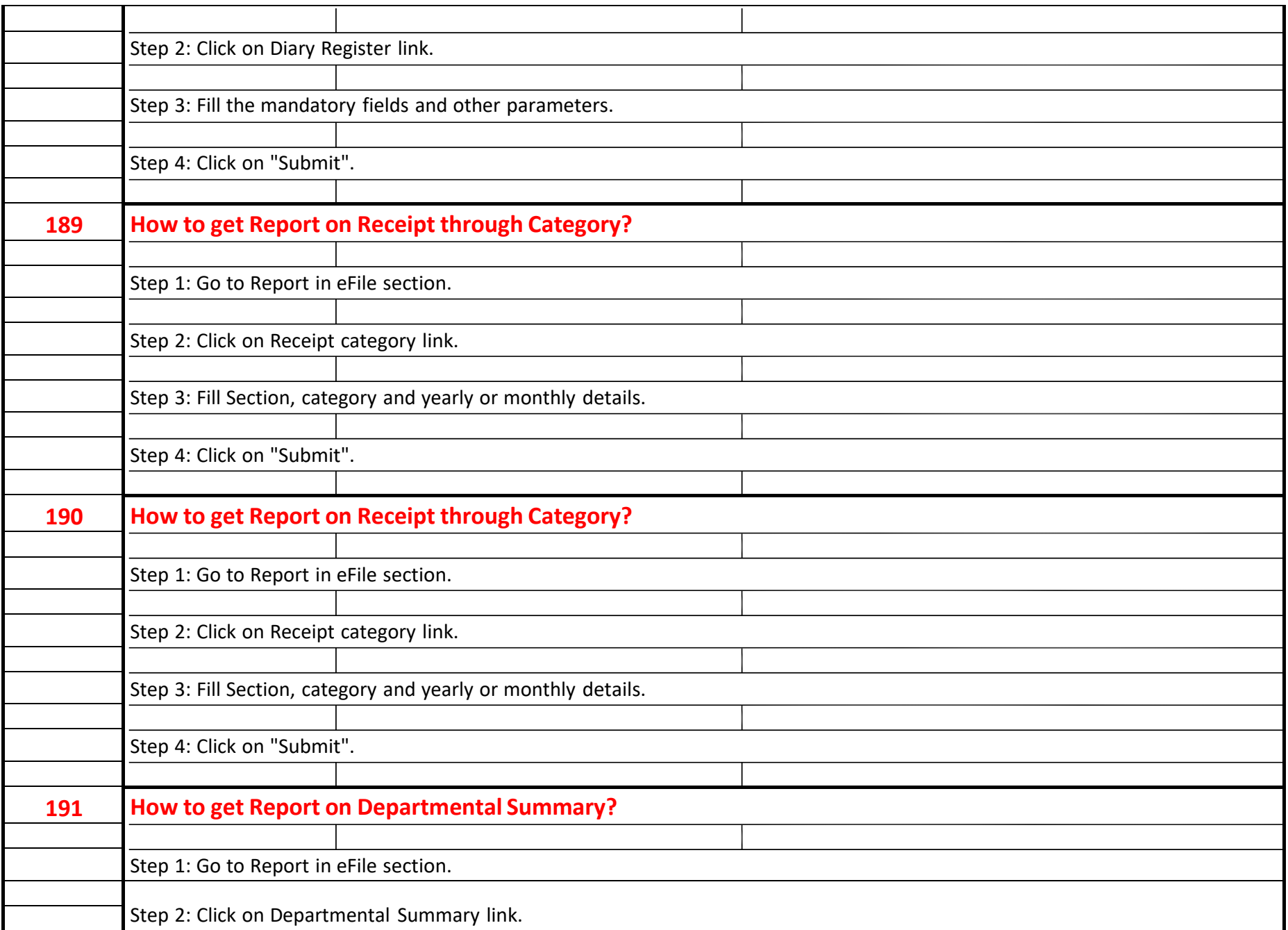

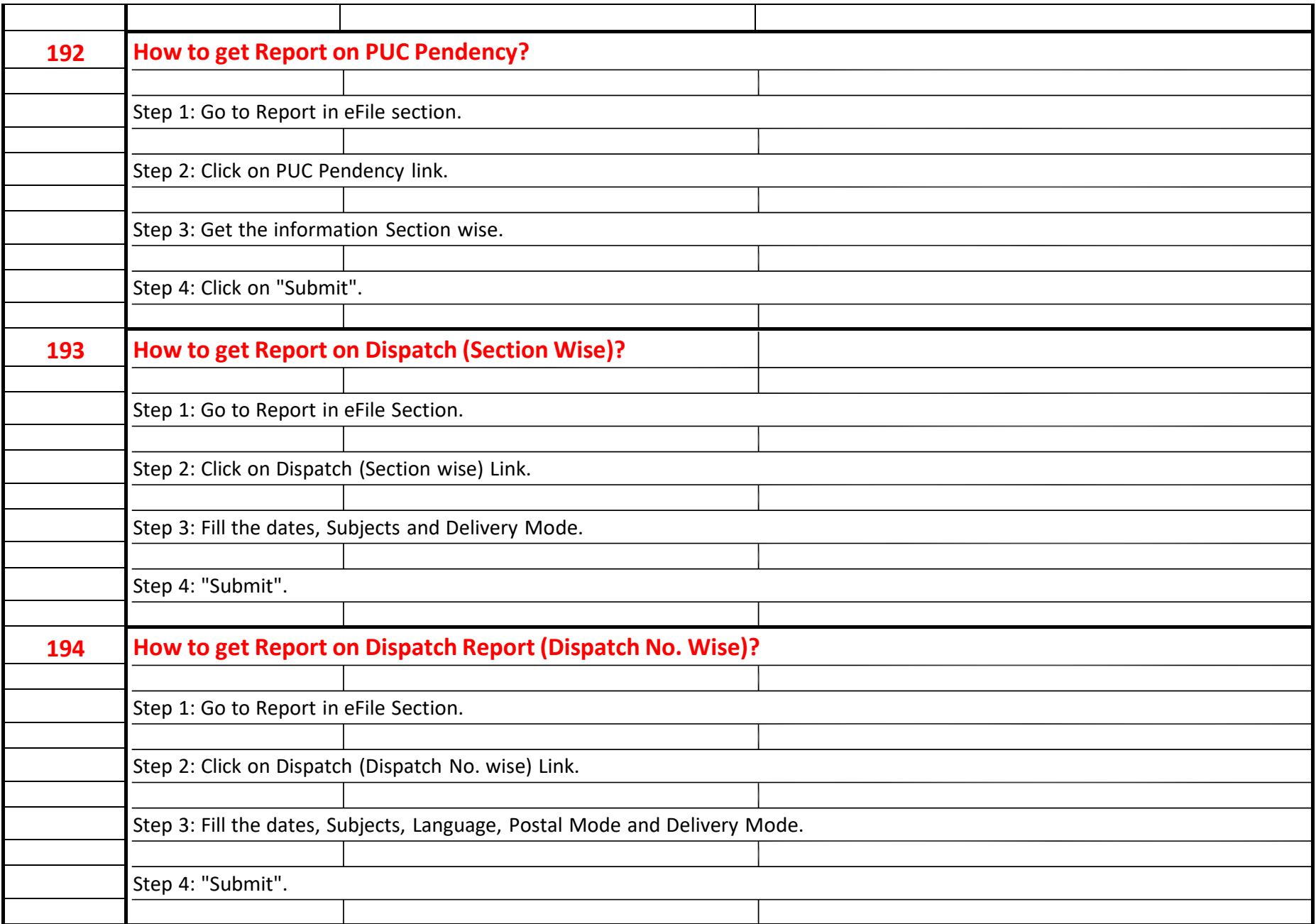

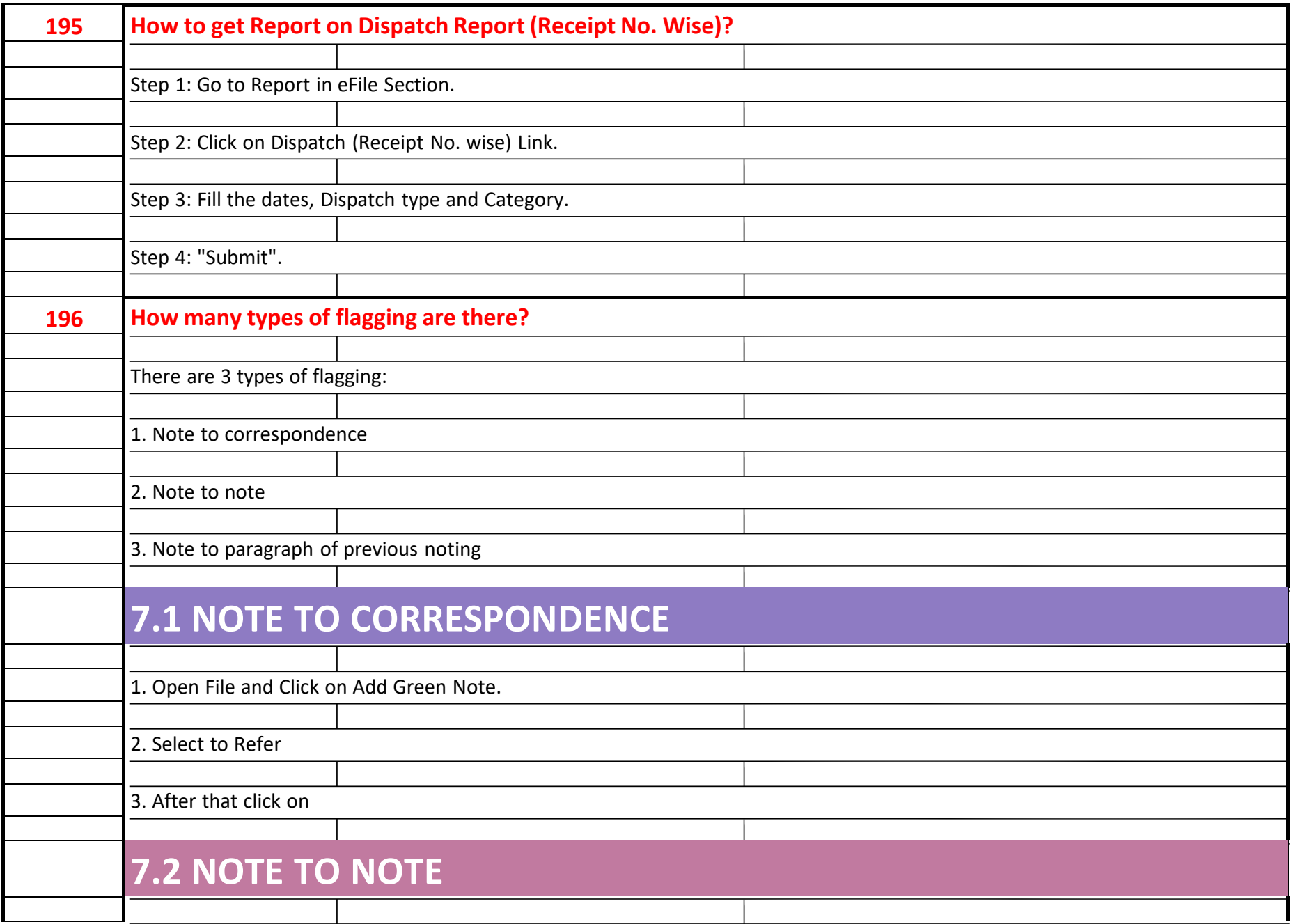

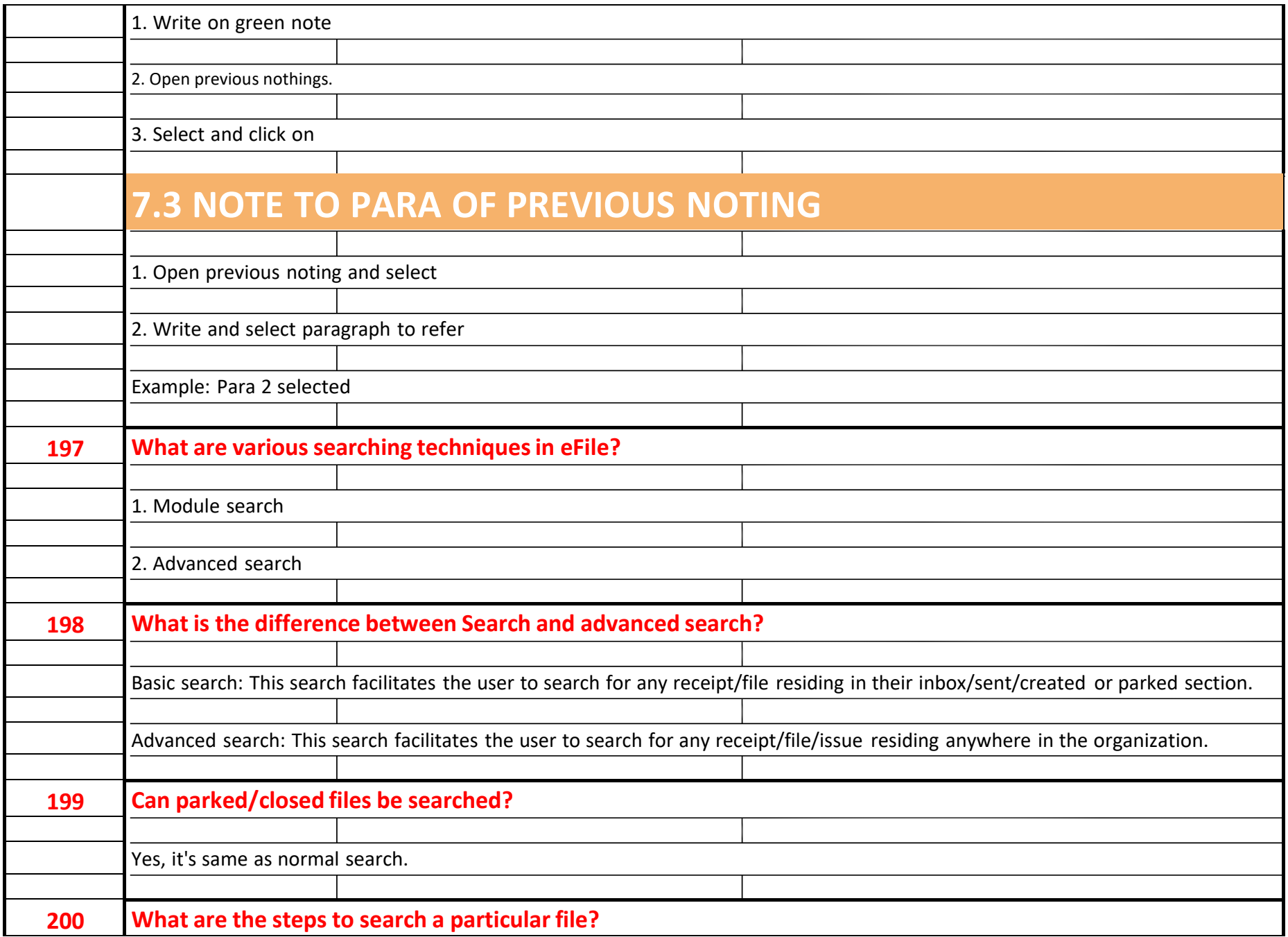

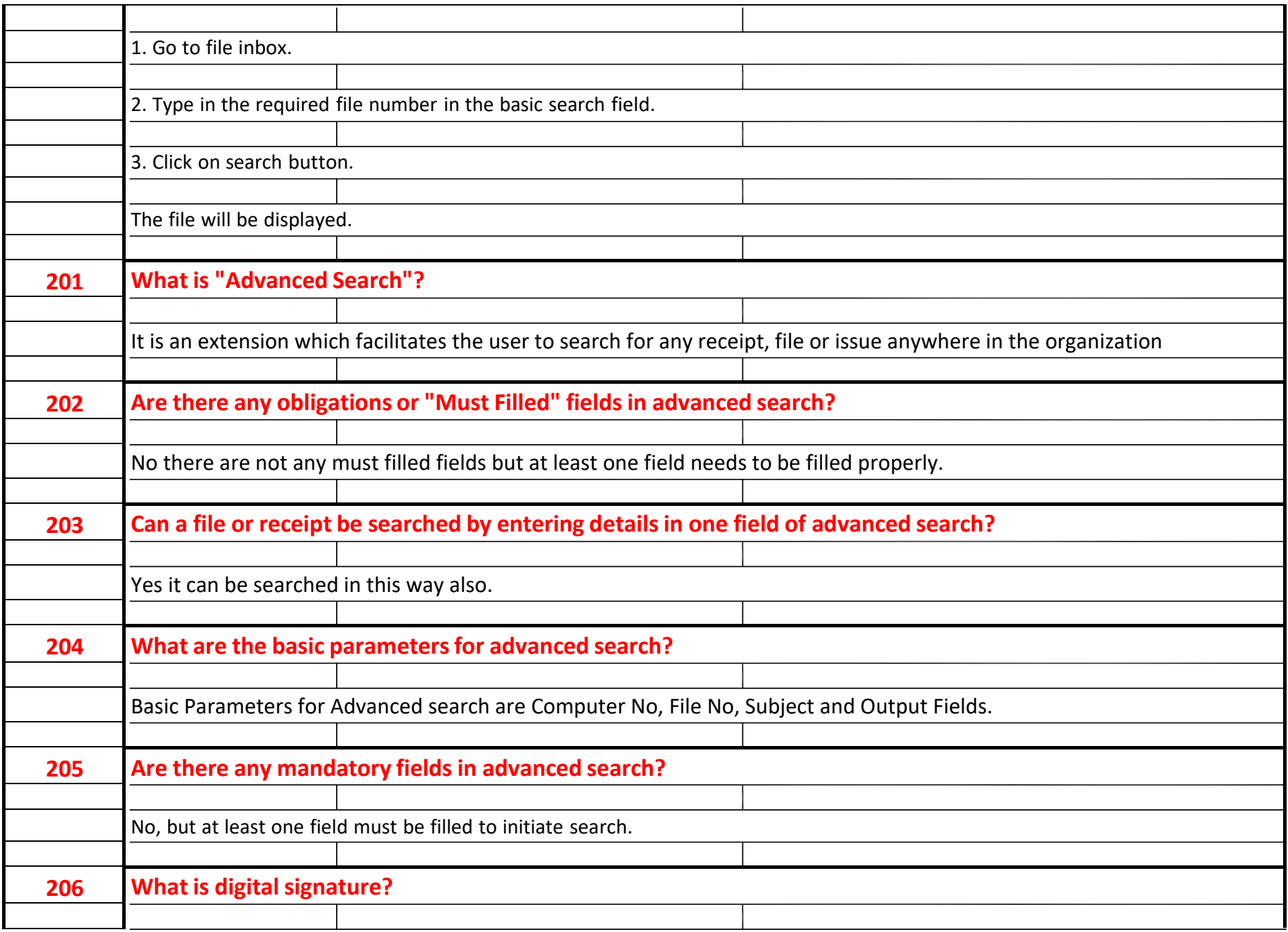

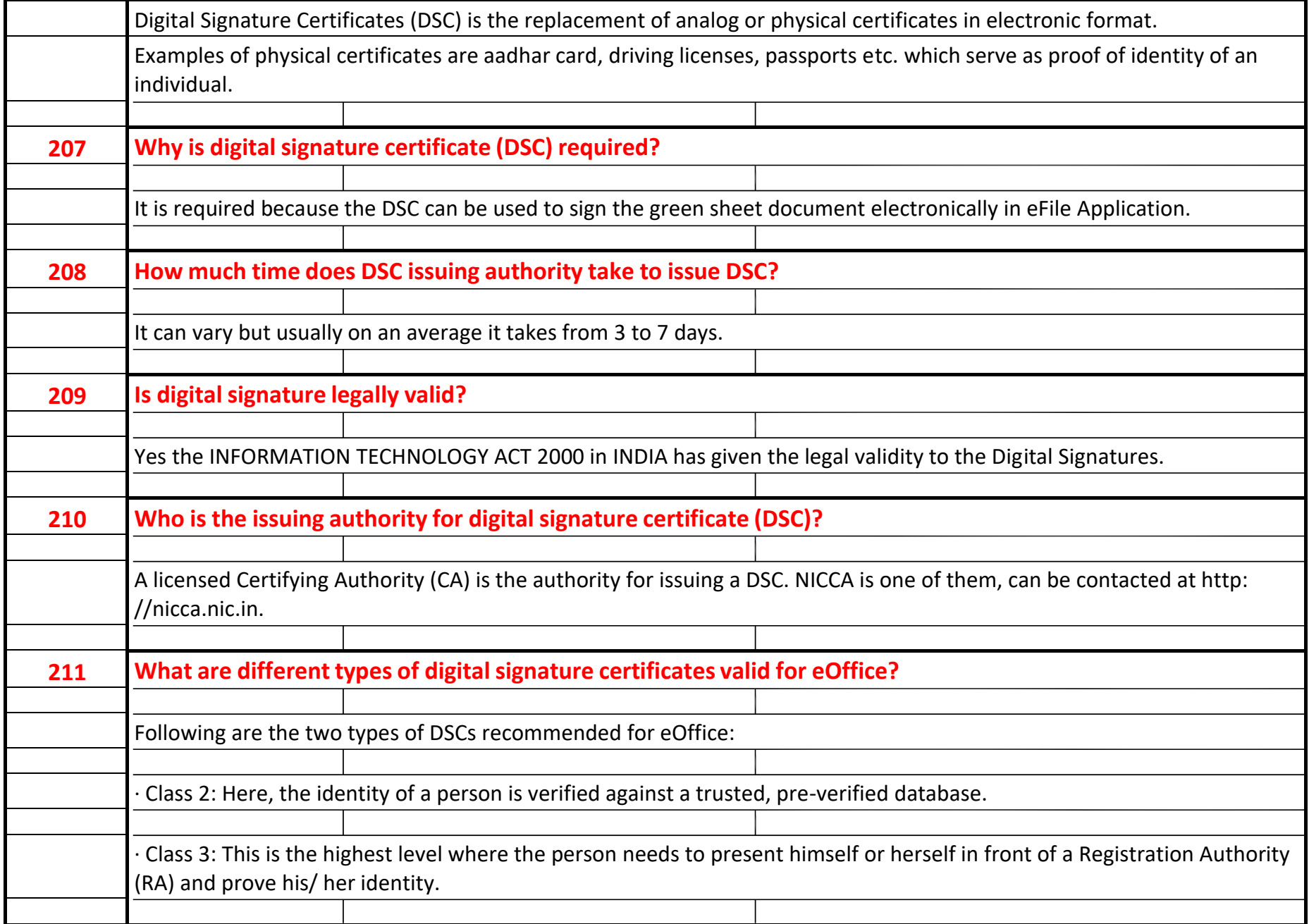

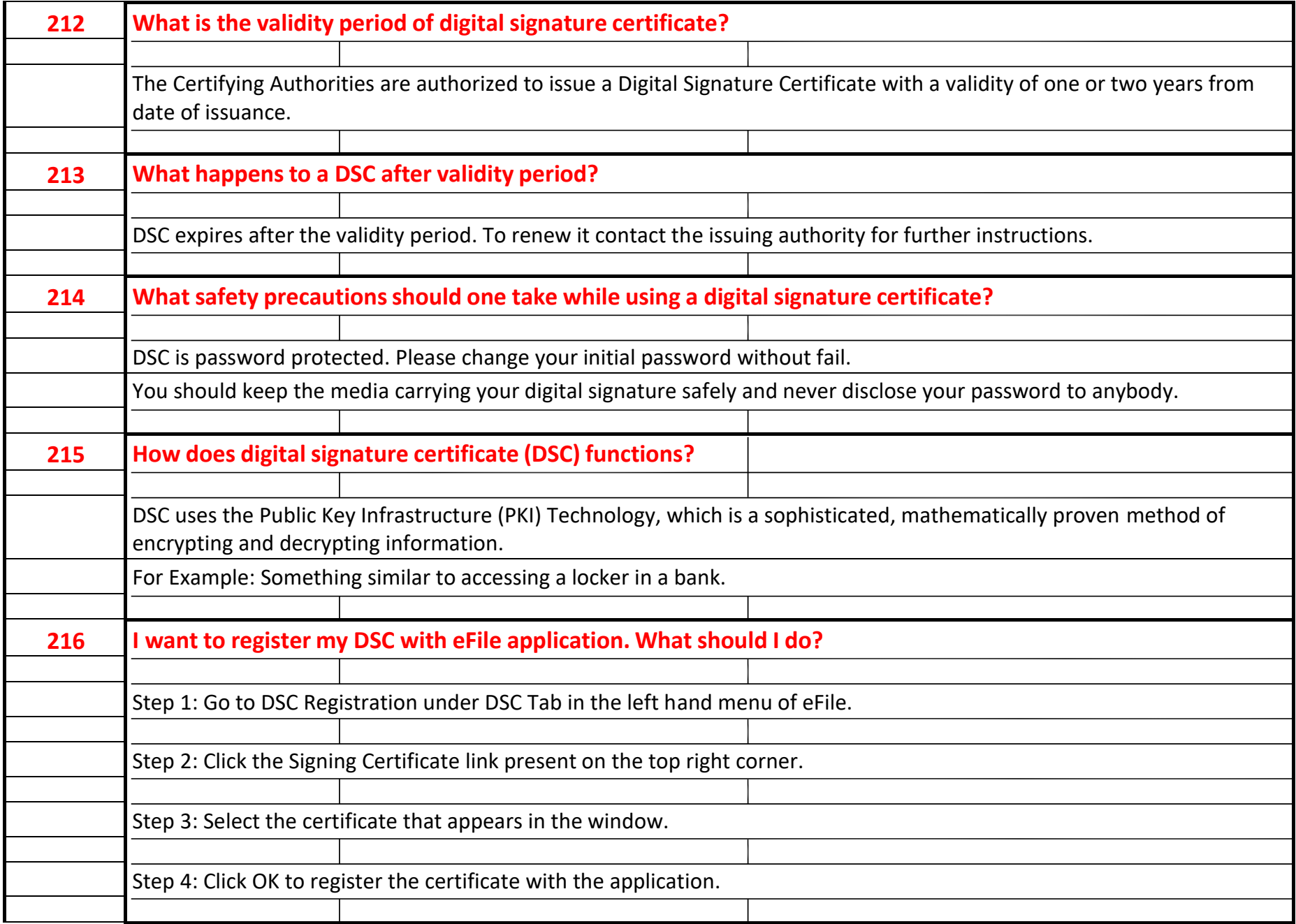

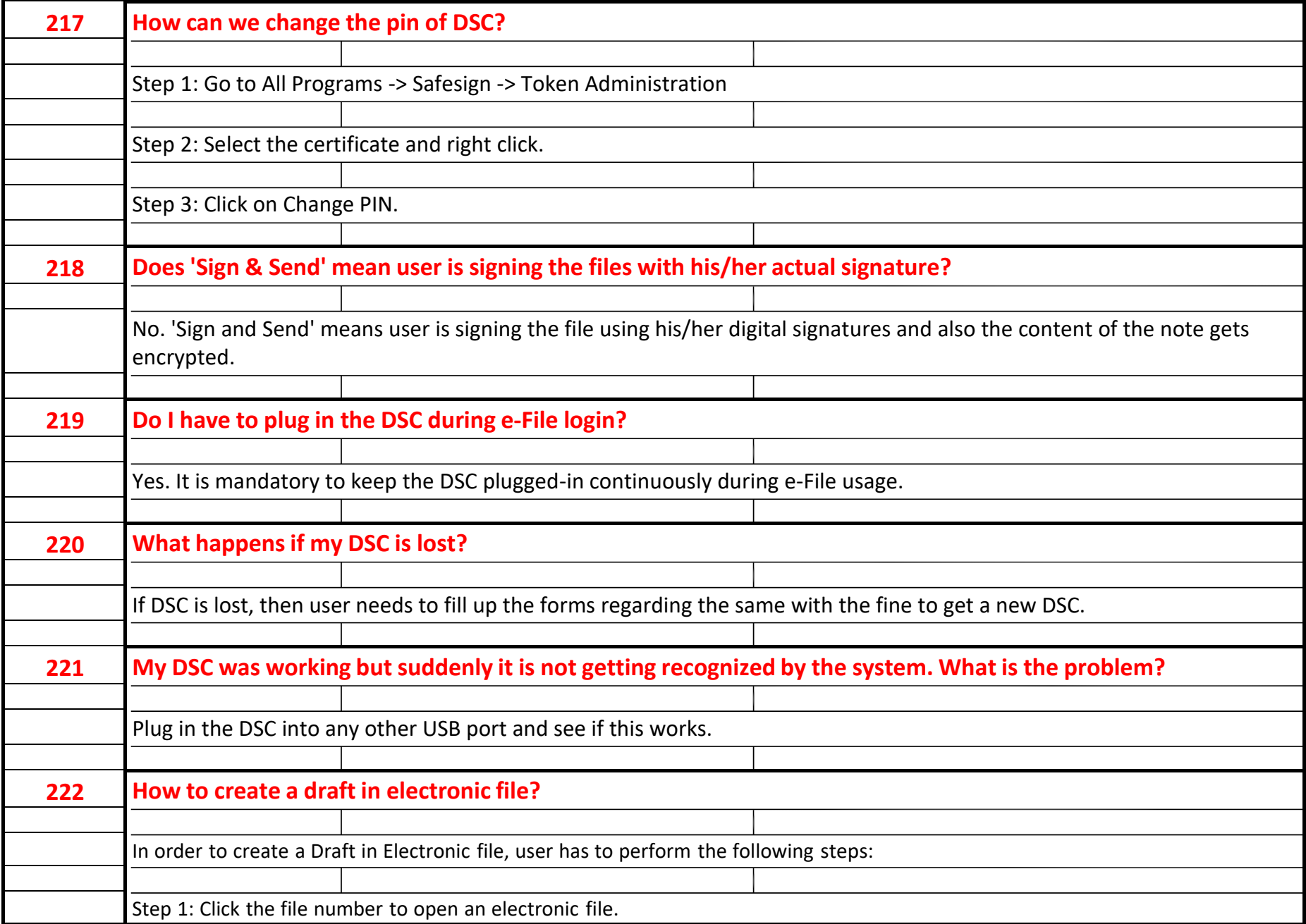

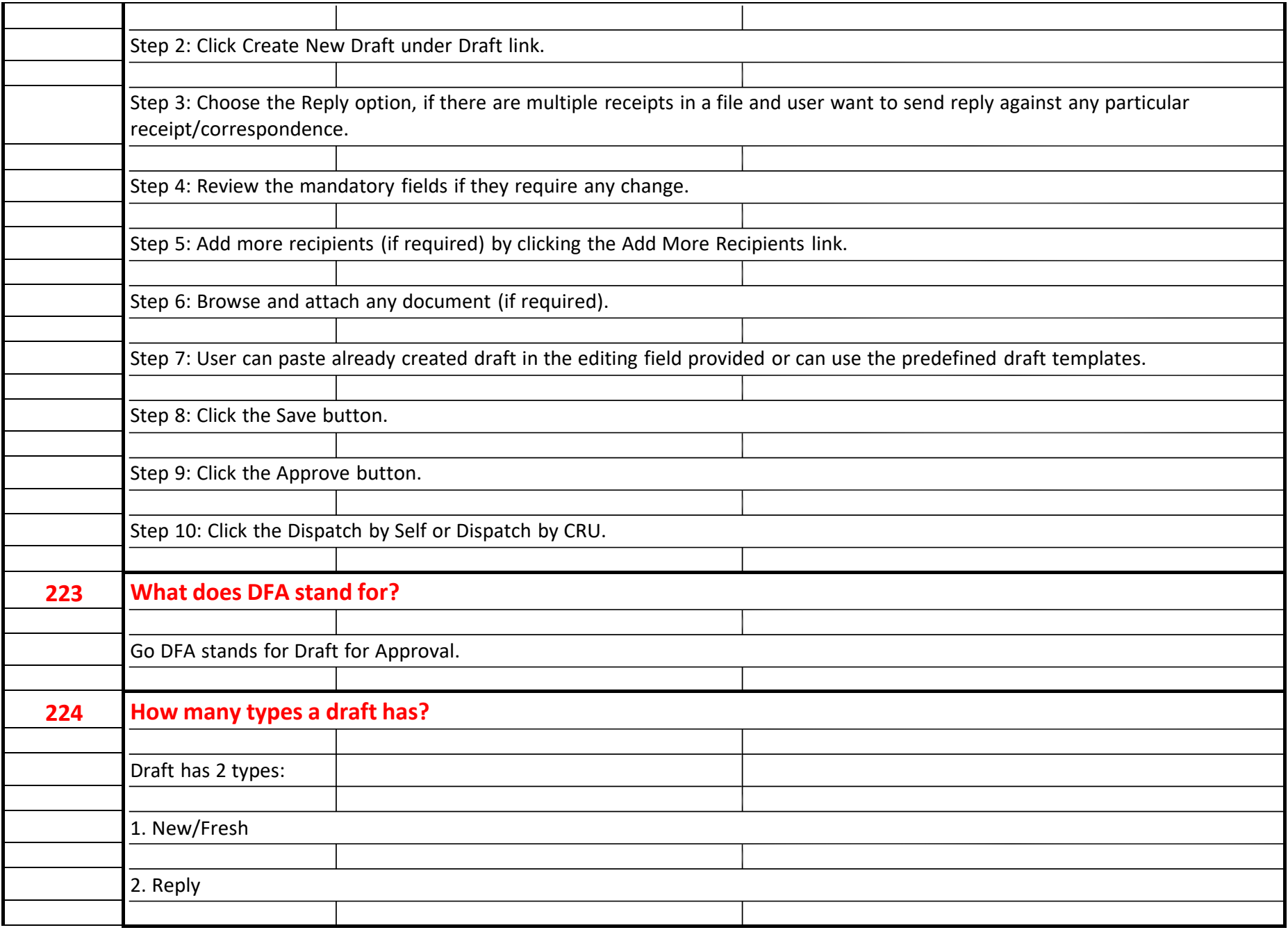

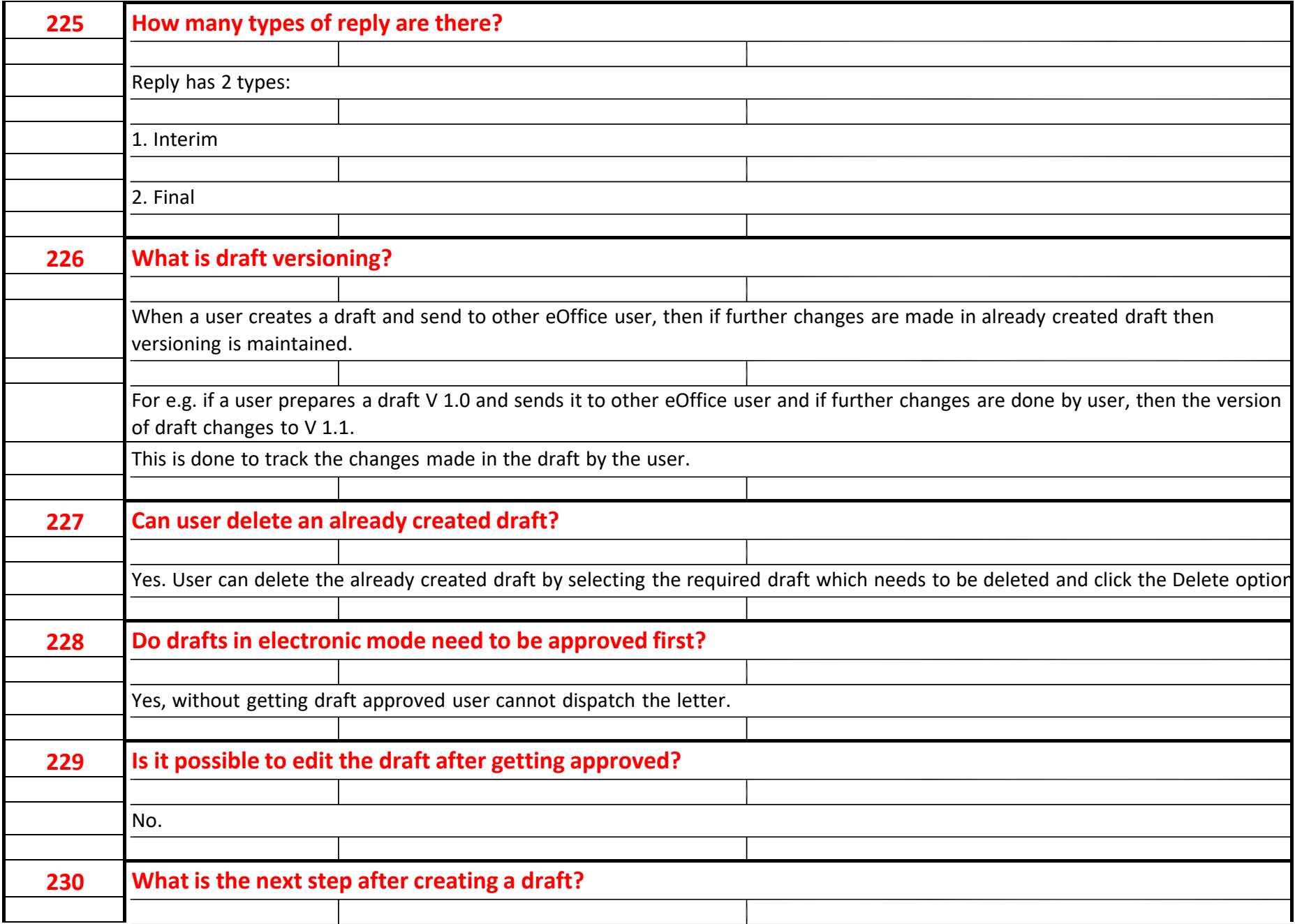

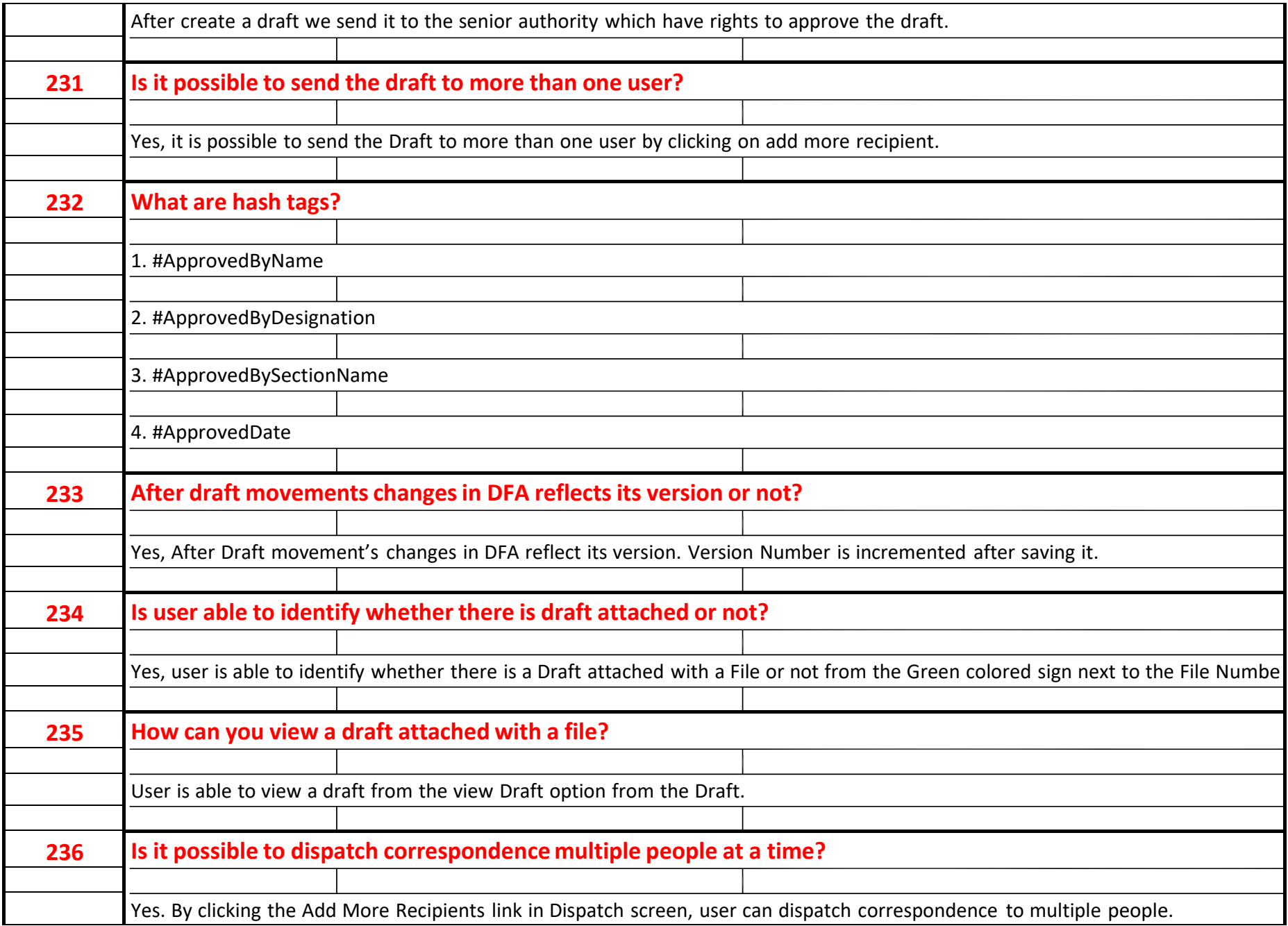

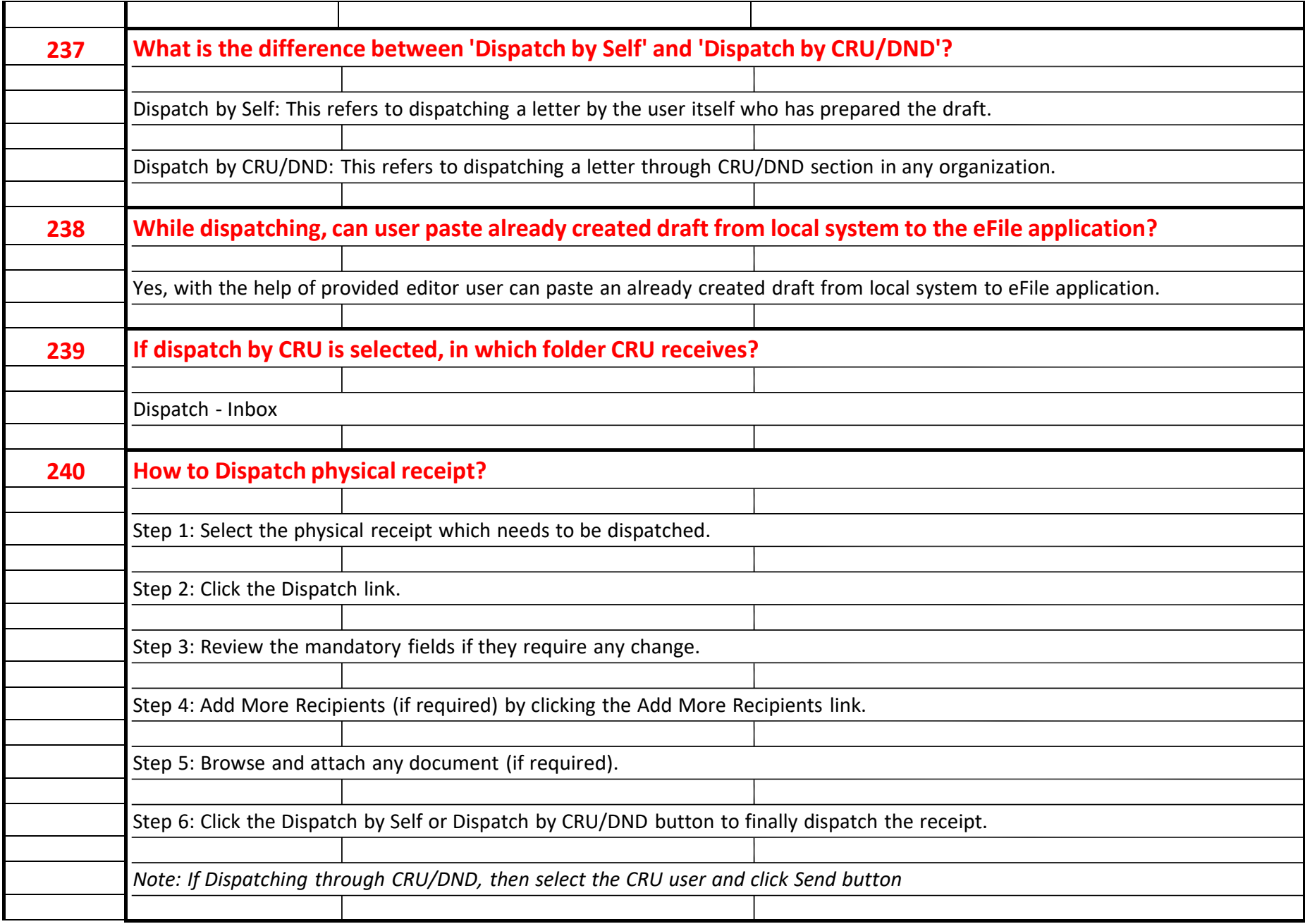

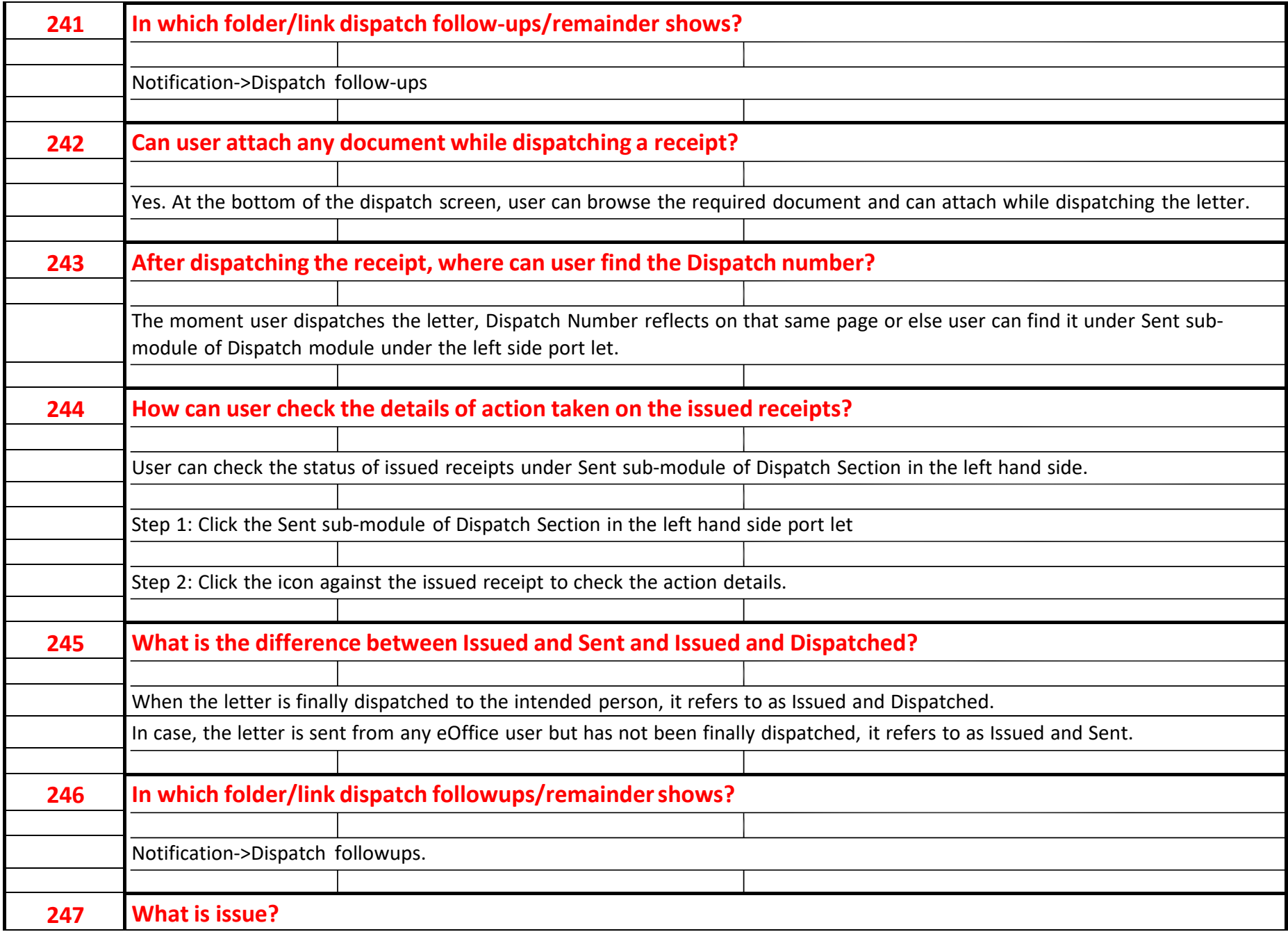

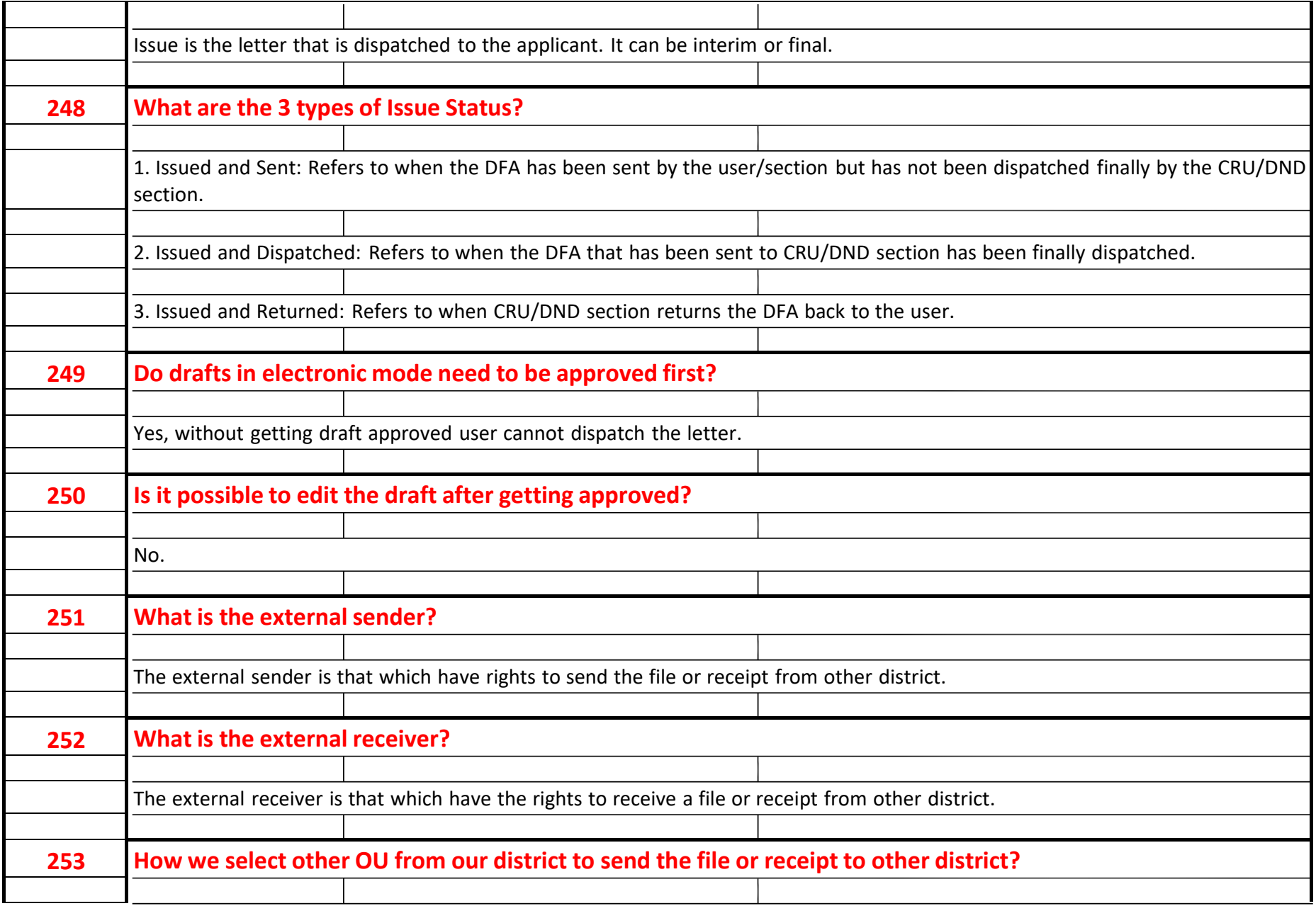

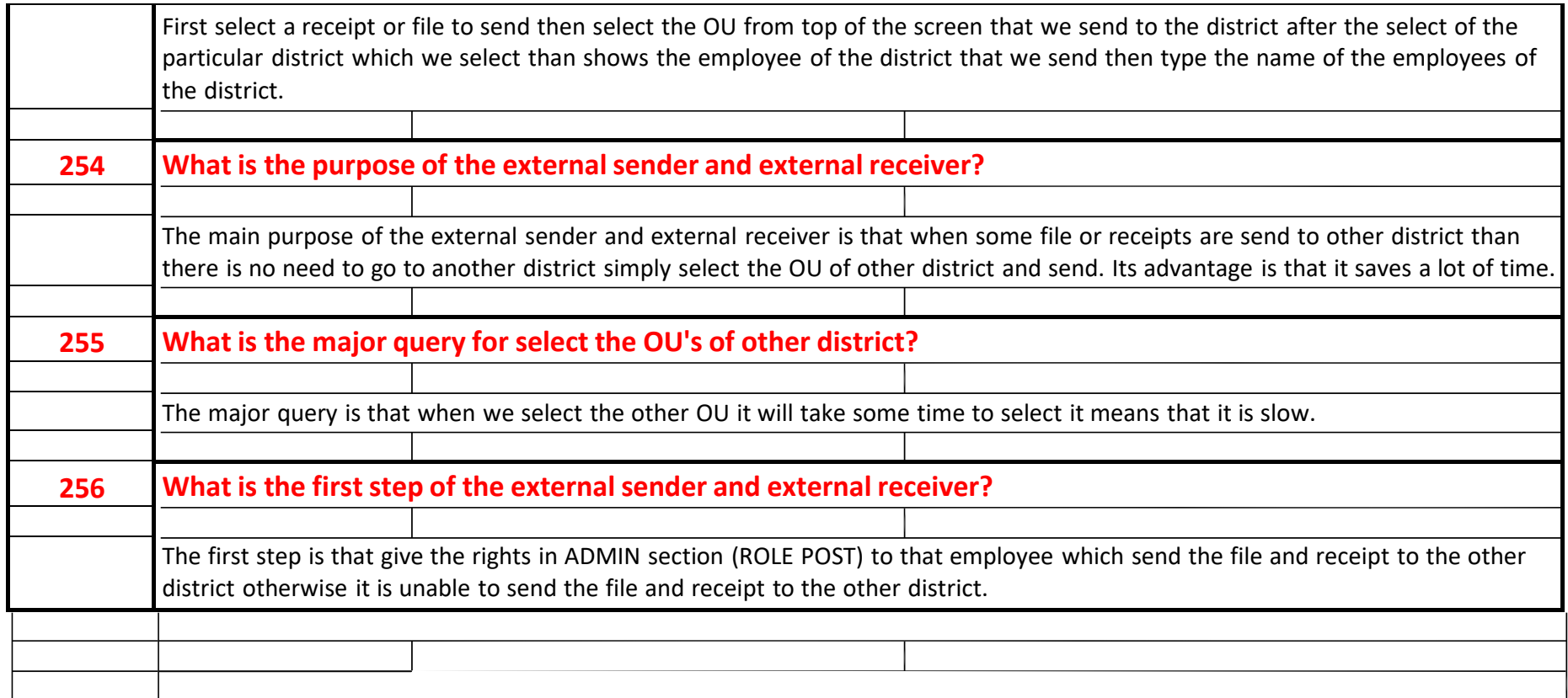

In case any problem, contract u/s.

(Rajesh Chauhan) Officer (IT) #9312404426